# **Protein Bioinformatics Part I: Access to information**

Jonathan Pevsner, Ph.D. pevsner@kennedykrieger.org 260.655 March 30, 2010

# **Outline for today**

Introduction

Accessing information Entrez Gene Accession numbers and RefSeq Protein Databases: UniProt, ExPASy Three genome browsers: NCBI, UCSC, Ensembl

Four perspectives on individual proteins Perspective 1: Protein families (domains and motifs) Perspective 2: Physical properties (3D structure) Perspective 3: Localization Perspective 4: Function

# **Course objectives**

To provide students with the ability to analyze and understand data from high-throughput proteomics experiments. At the conclusion of the course the students will be able to:

(a) Define protein physical properties and analyze protein structure.

(b) Explain how proteins are studied experimentally and how data are generated in high-throughput experiments.

(c) Describe the computational methods used to study protein structure and interactions.

(d) Explain the algorithms, statistical techniques and software tools used to analyze high-throughput proteomics data.

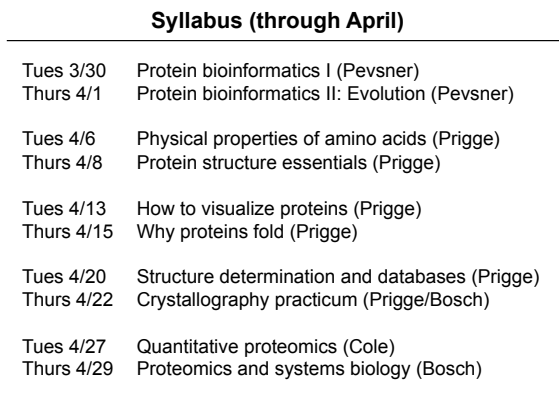

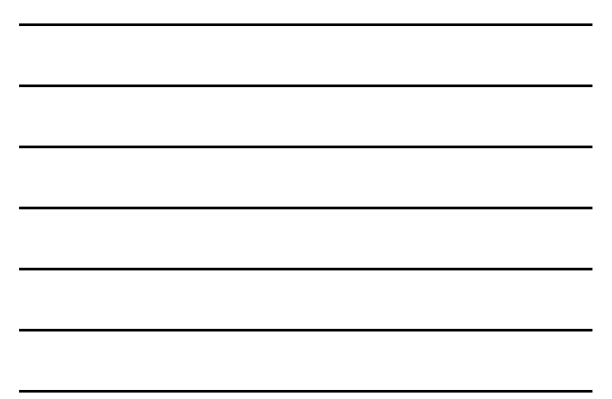

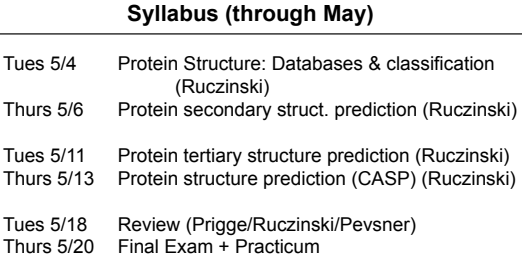

# **Website**

**The course website is:**  http://www.biostat.jhsph.edu/~iruczins/teaching/

260.655/

(or Google "ingo teaching")

# **Literature references**

You are encouraged to read original source articles. They will enhance your understanding of the material. Readings are optional but recommended.

**Computer labs** 

There are several computer labs (details to follow).

# **Grading**

Grading is based on assignments and on a final exam.

# **What is bioinformatics?**

• Interface of biology and computers

• Analysis of proteins, genes and genomes using computer algorithms and computer databases

• Genomics is the analysis of genomes. The tools of bioinformatics are used to make sense of the billions of base pairs of DNA that are sequenced by genomics projects.

• Protein bioinformatics refers to the use of computational biology tools to understand protein structure and function, including high throughput approaches

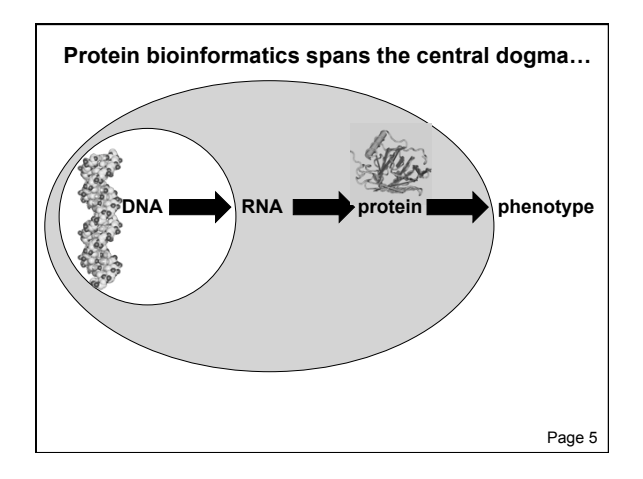

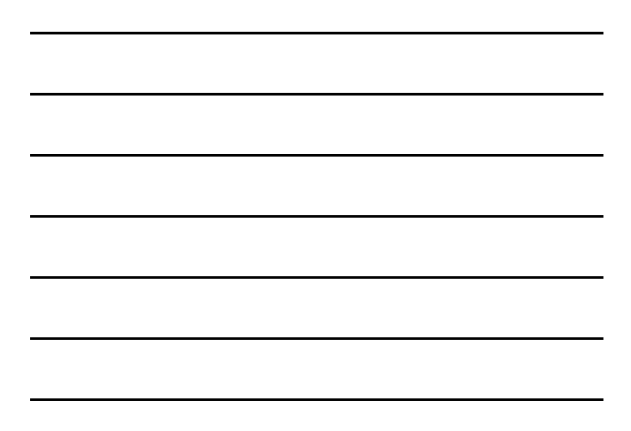

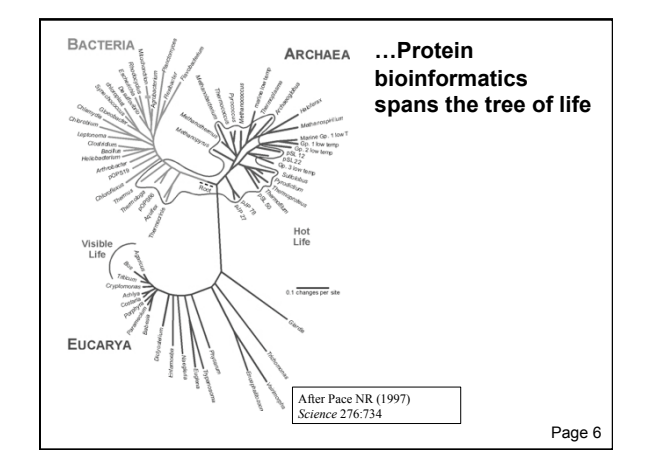

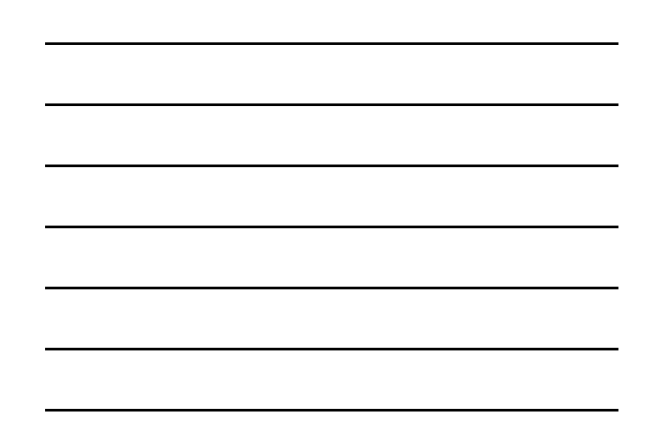

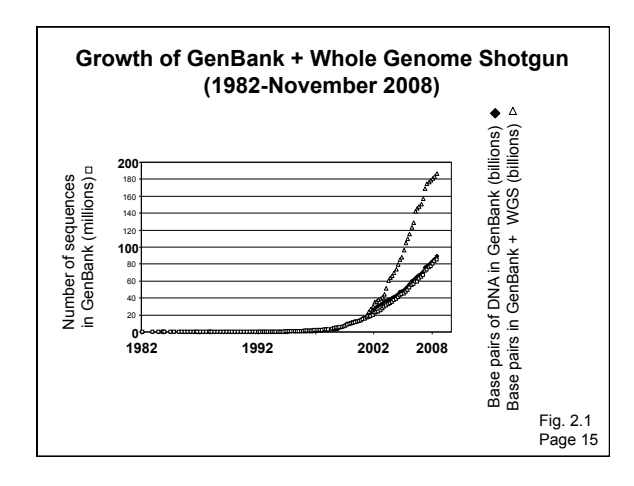

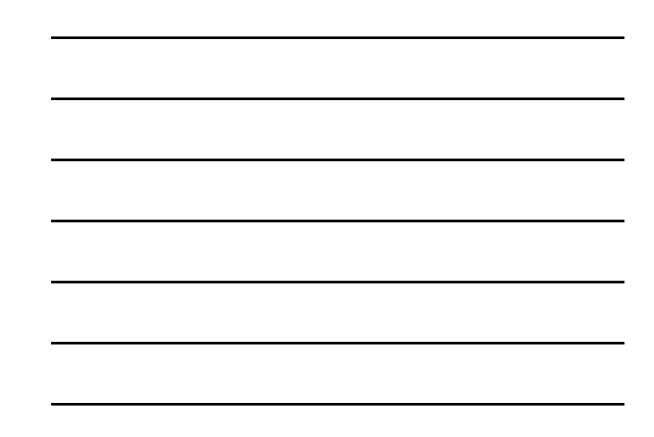

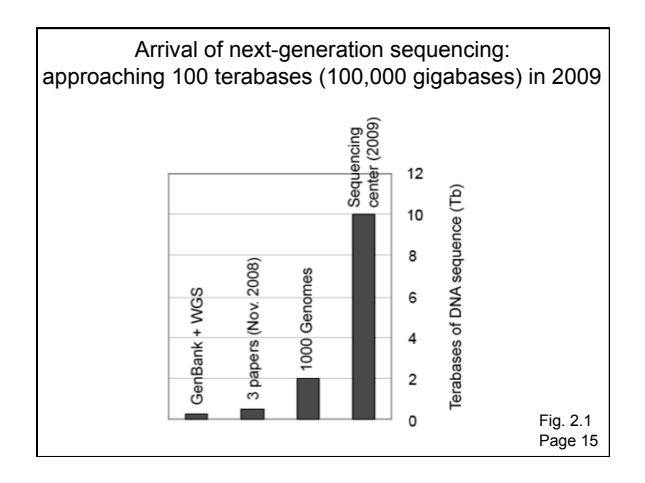

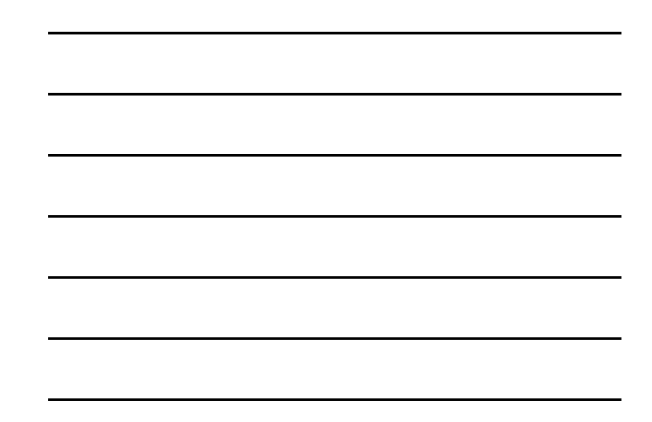

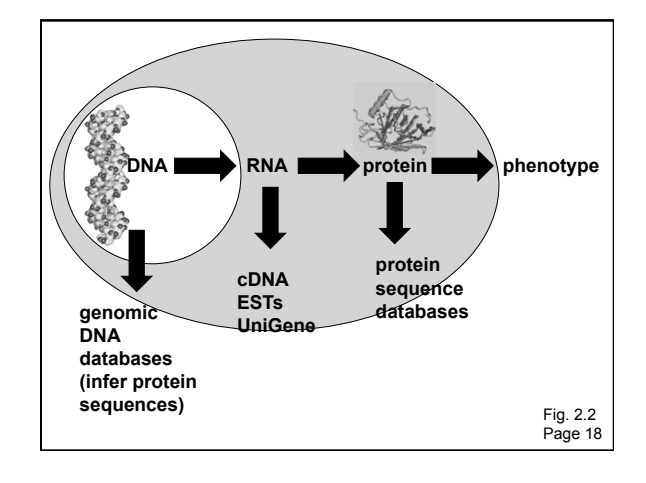

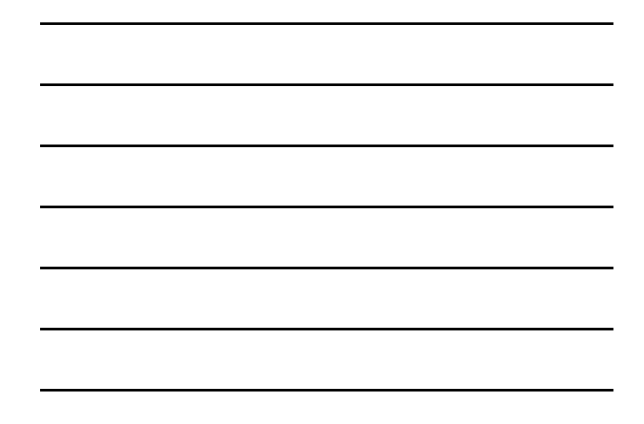

# **Outline for today**

#### Introduction

# Accessing information

Entrez Gene Accession numbers and RefSeq Protein Databases: UniProt, ExPASy Three genome browsers: NCBI, UCSC, Ensembl

Four perspectives on individual proteins Perspective 1: Protein families (domains and motifs) Perspective 2: Physical properties (3D structure) Perspective 3: Localization Perspective 4: Function

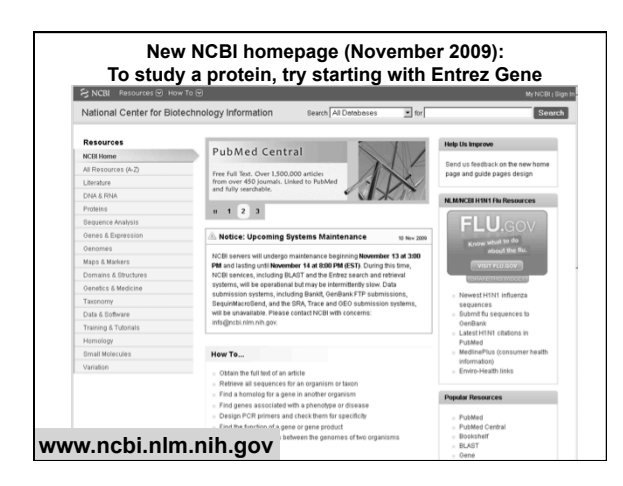

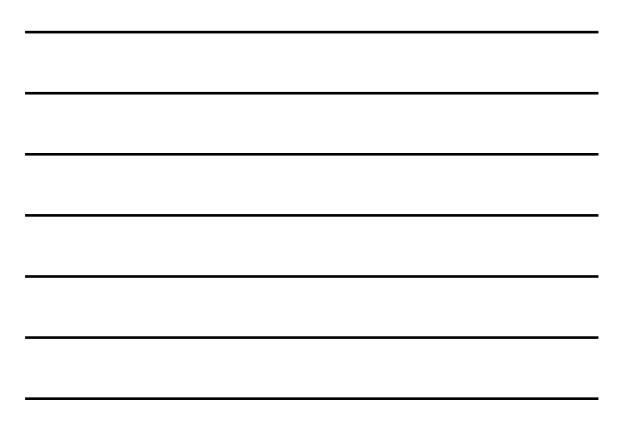

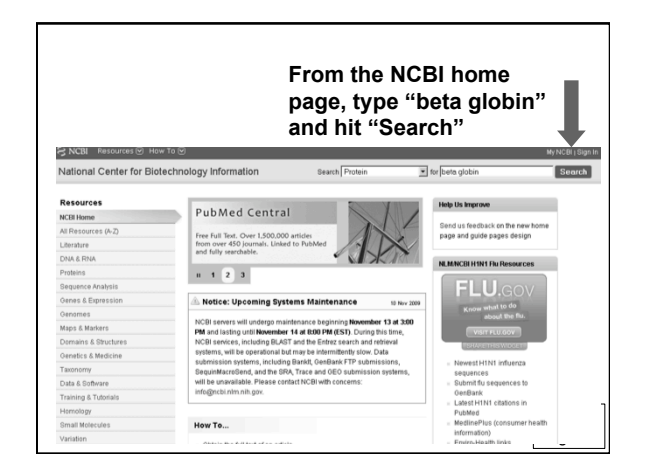

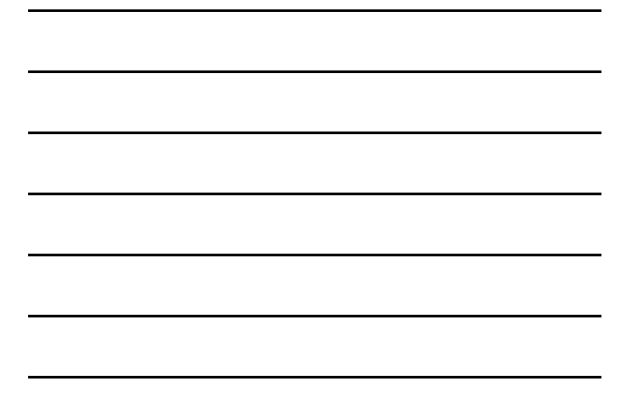

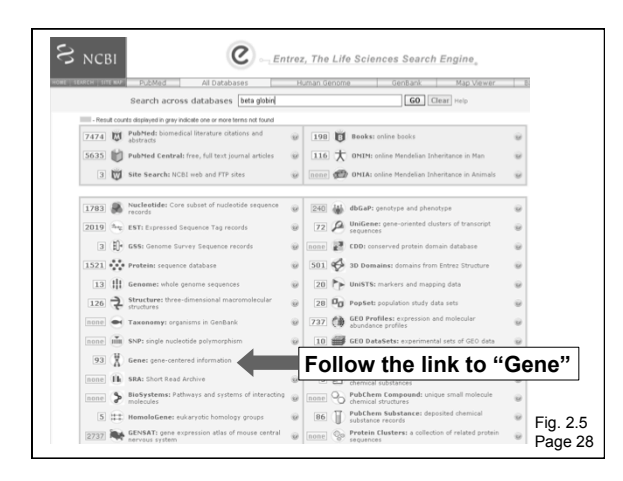

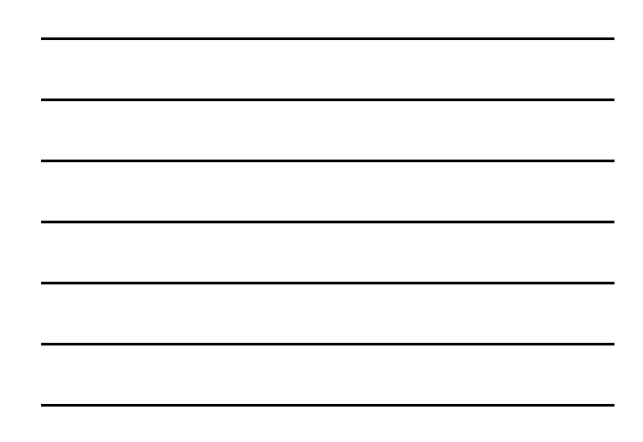

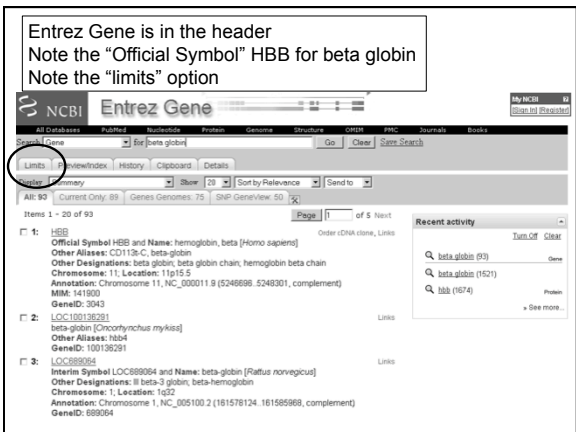

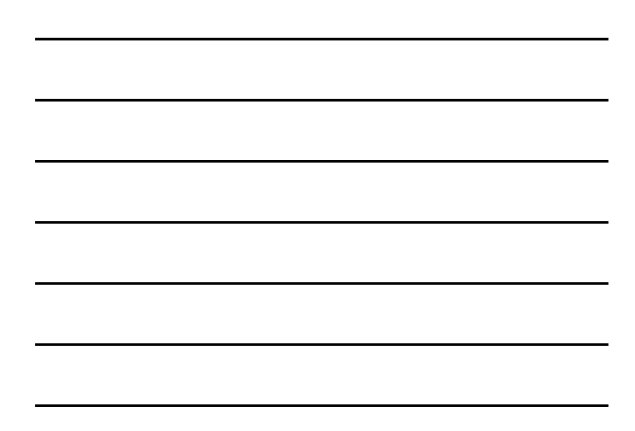

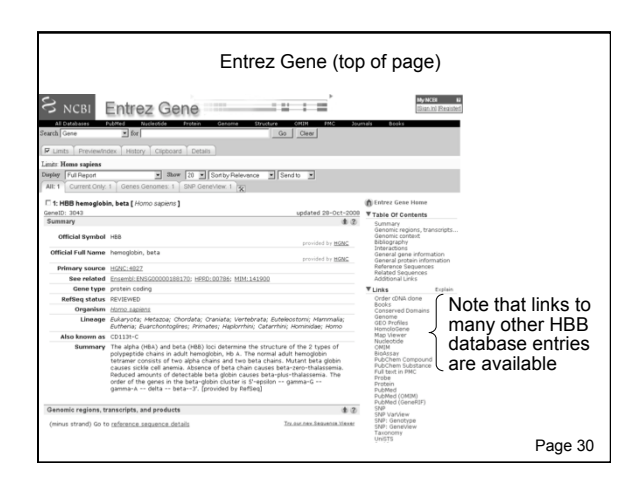

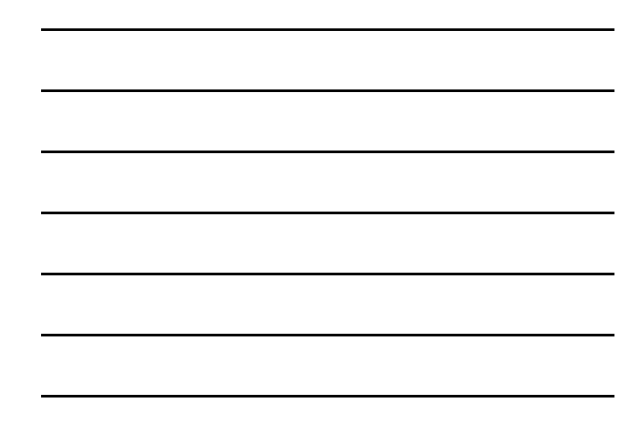

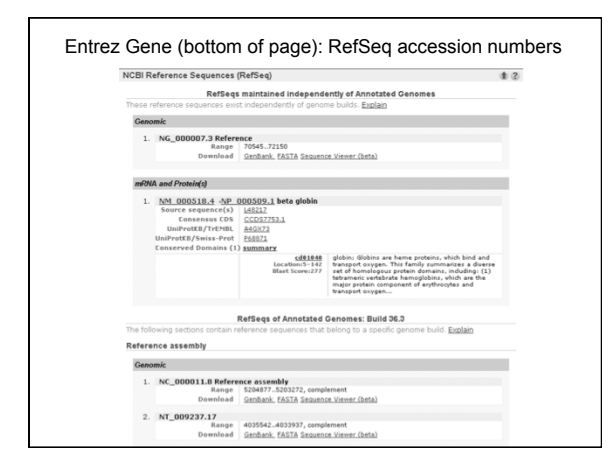

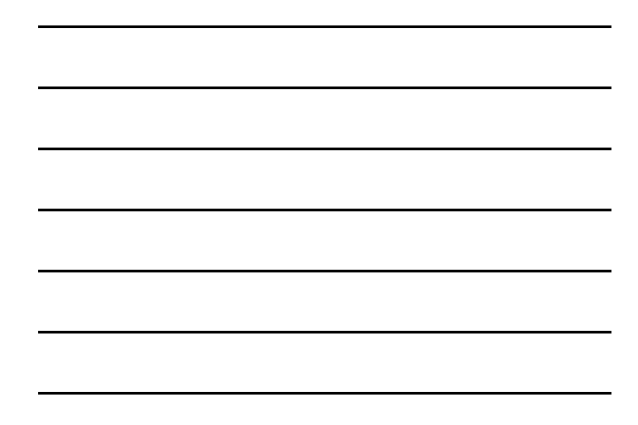

# **Outline for today**  Introduction Accessing information Entrez Gene

Accession numbers and RefSeq Protein Databases: UniProt, ExPASy Three genome browsers: NCBI, UCSC, Ensembl

#### Four perspectives on individual proteins Perspective 1: Protein families (domains and motifs) Perspective 2: Physical properties (3D structure) Perspective 3: Localization Perspective 4: Function

# **Access to sequences: Entrez Gene at NCBI**

Entrez Gene is a great starting point: it collects key information on each gene/protein from major databases. It covers all major organisms.

RefSeq provides a curated, optimal accession number for each DNA (NM\_000518 for beta globin DNA corresponding to mRNA) or protein (NP\_000509)

#### **Accession numbers are labels for sequences**

NCBI includes databases (such as GenBank) that contain information on DNA, RNA, or protein sequences. You may want to acquire information beginning with a query such as the name of a protein of interest, or the raw nucleotides comprising a DNA sequence of interest.

DNA sequences and other molecular data are tagged with accession numbers that are used to identify a sequence or other record relevant to molecular data.

Page 26

# **What is an accession number?**

An accession number is label that used to identify a sequence. It is a string of letters and/or numbers that corresponds to a molecular sequence.

Examples (all for retinol-binding protein, RBP4):

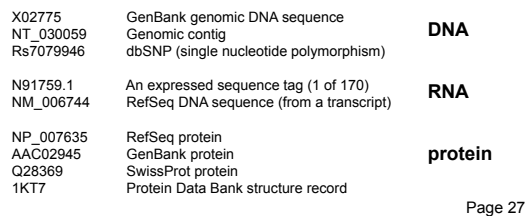

#### **NCBI's important RefSeq project: best representative sequences**

RefSeq (accessible via the main page of NCBI) provides an expertly curated accession number that corresponds to the most stable, agreed-upon "reference" version of a sequence.

RefSeq identifiers include the following formats:

Complete genome NC\_######<br>Complete chromosome NC\_######<br>Genomic contig NT\_###### Complete chromosome Genomic contig<br>mRNA (DNA format)

mRNA (DNA format)  $N\overline{M}$   $\overline{H}$   $\overline{H}$   $\overline$ NP\_###### e.g. NP\_006735

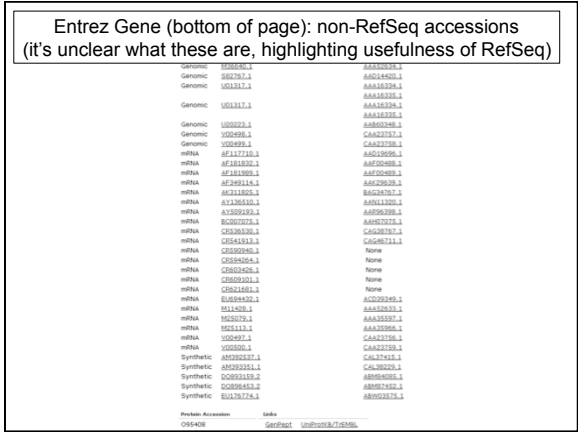

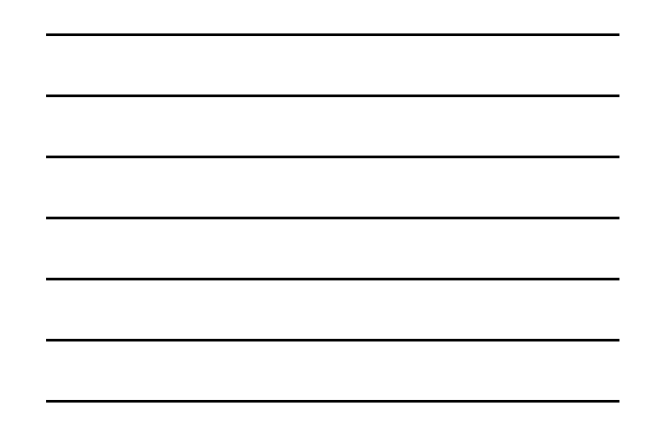

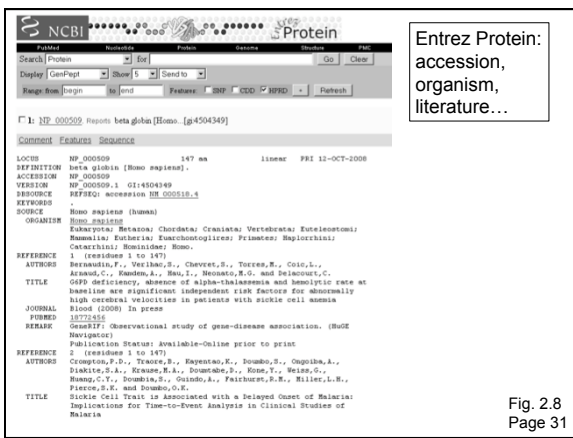

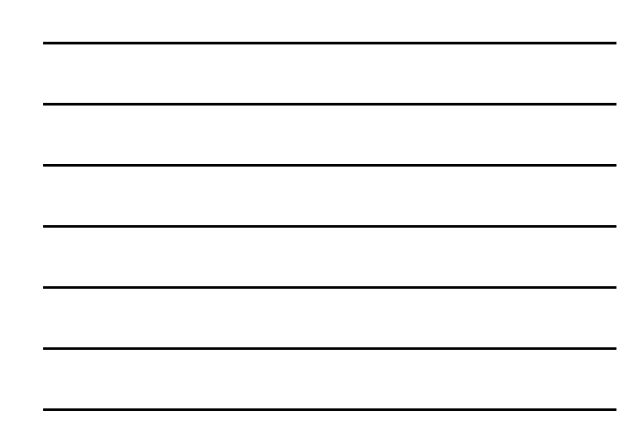

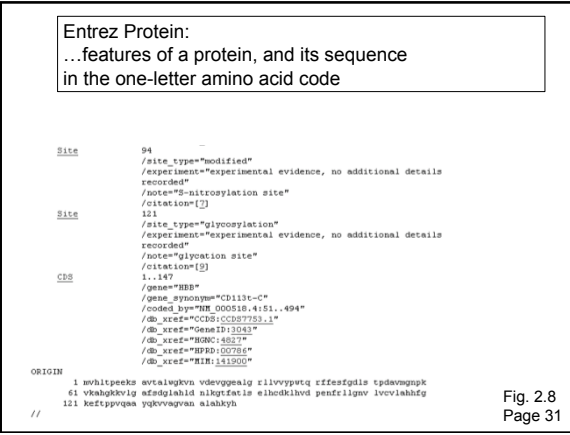

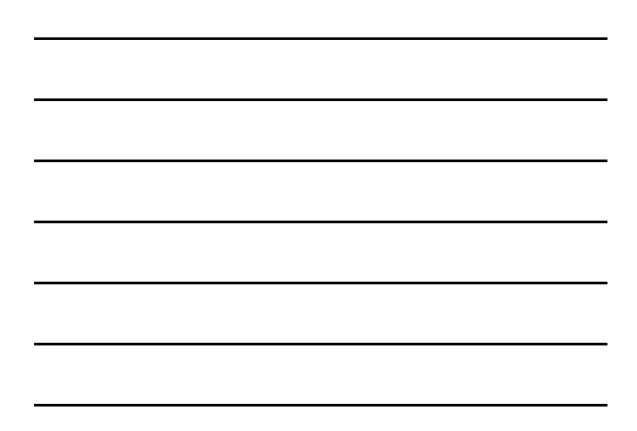

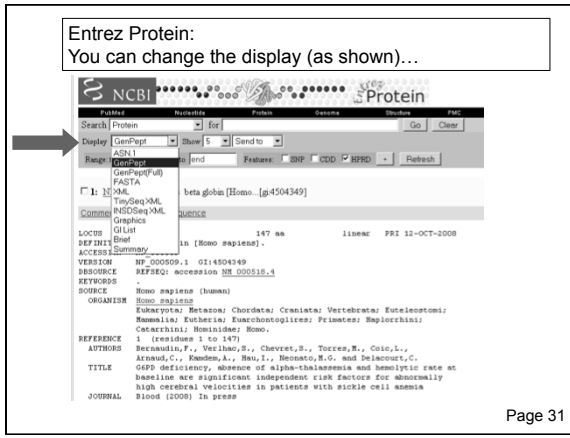

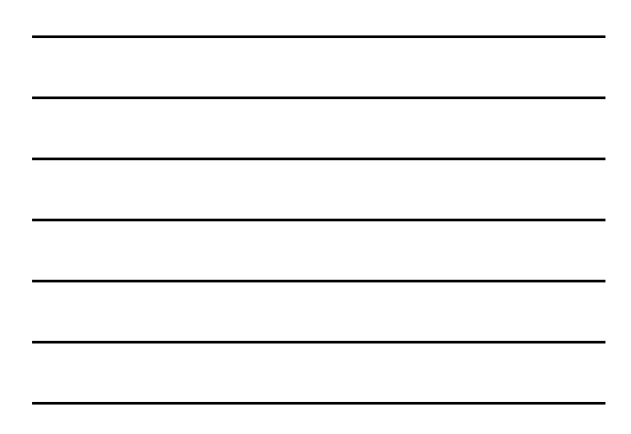

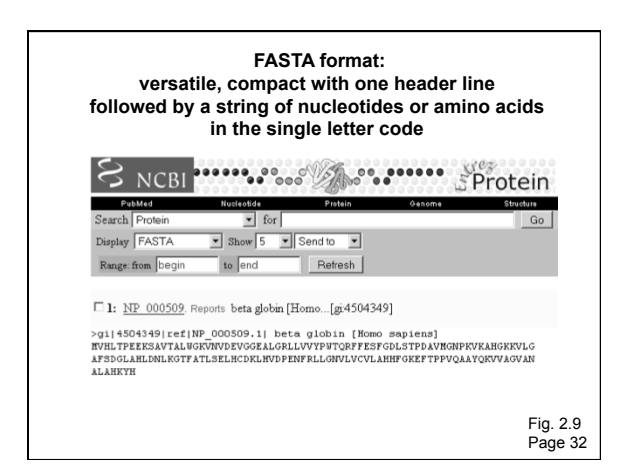

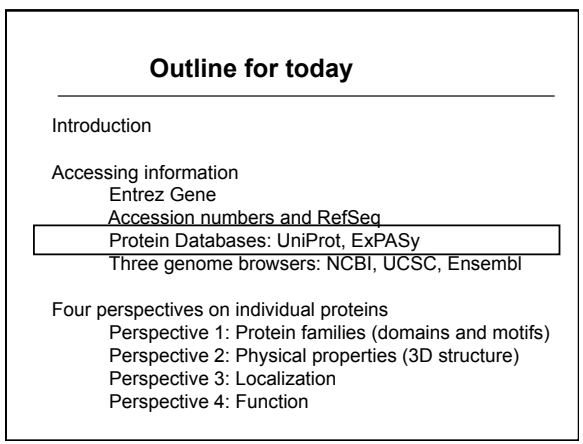

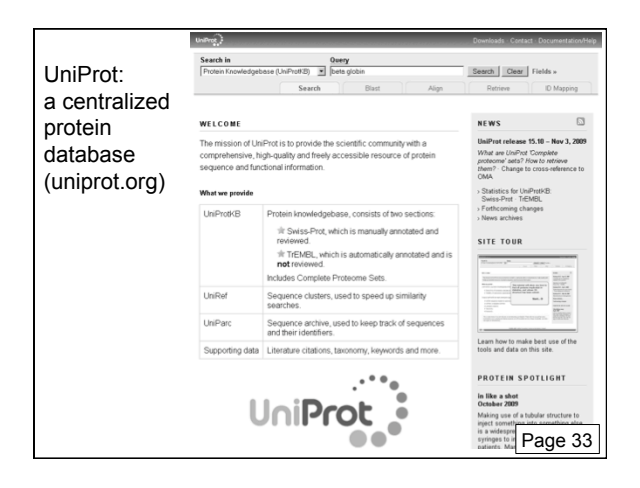

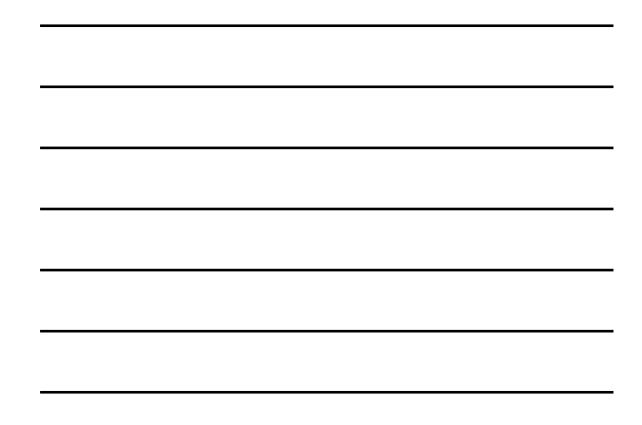

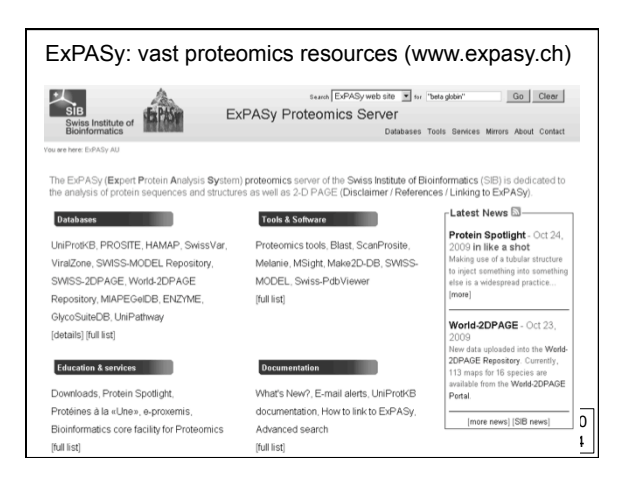

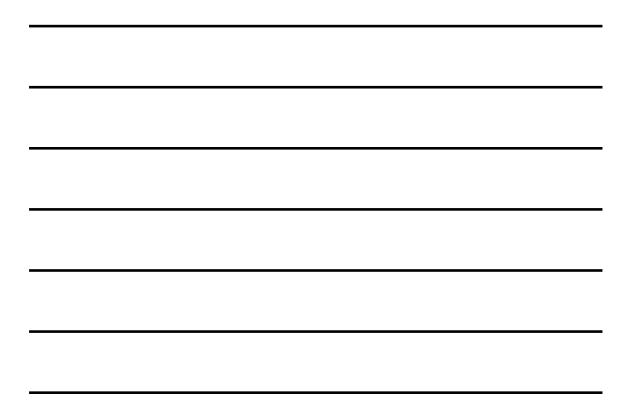

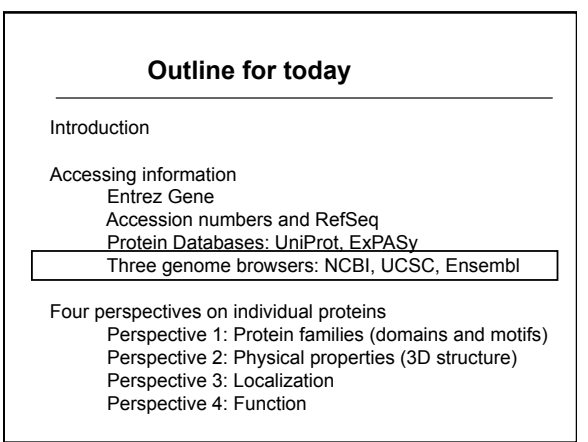

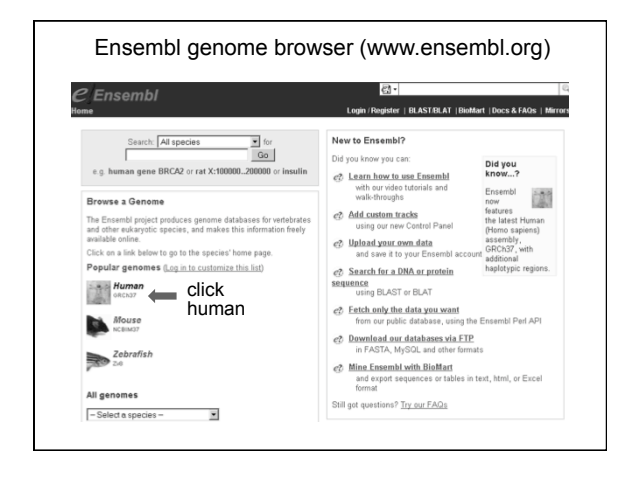

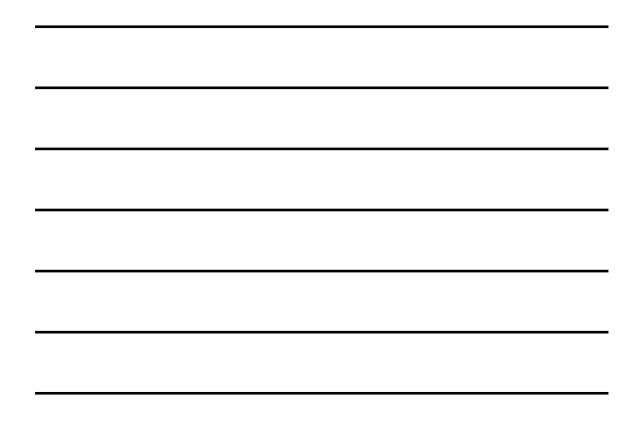

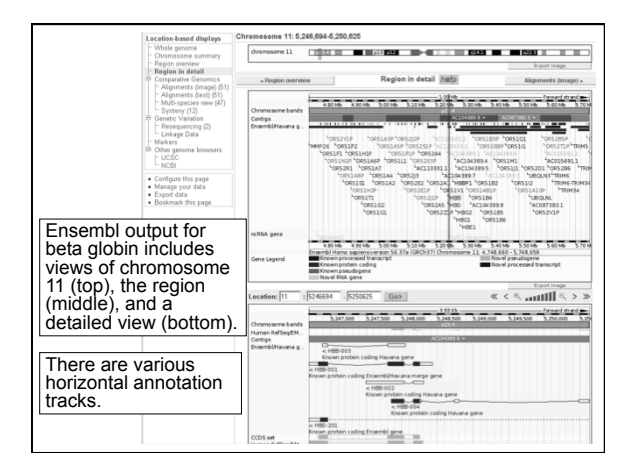

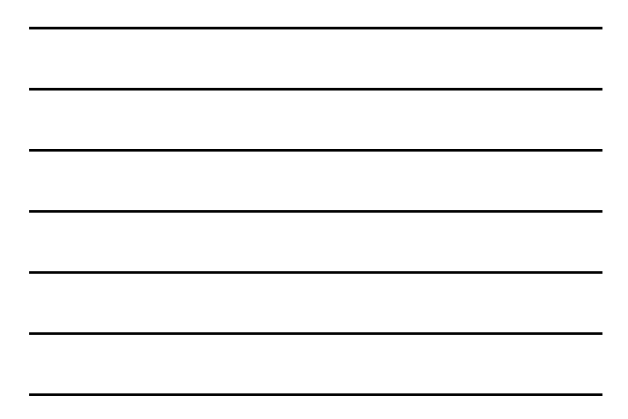

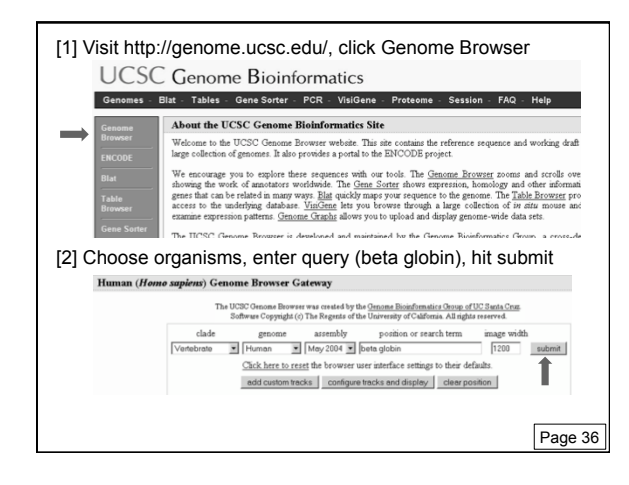

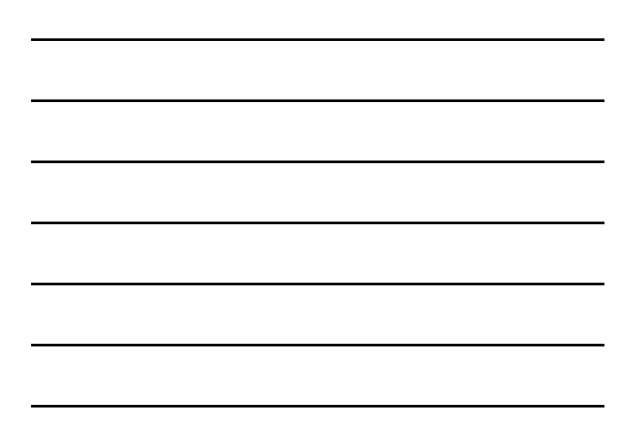

# [3] Choose the RefSeq beta globin gene

**UCSC** Genes RefSeq Genes

 $\frac{\texttt{NBB at chr11:5203272-5204877}\,-\,\,\texttt{NMB\_000518)}{\texttt{NBBP1 at chr11:5219761-5221398}\,-\,\,\texttt{(NR\_001589)}}$ 

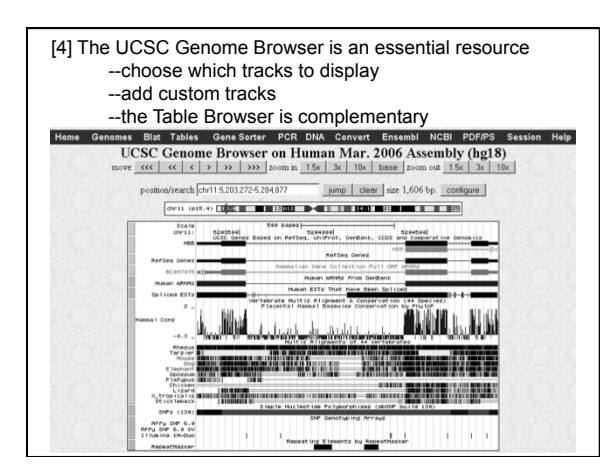

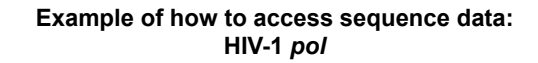

There are many possible approaches. Begin at the main page of NCBI, and type an Entrez query: hiv-1 pol

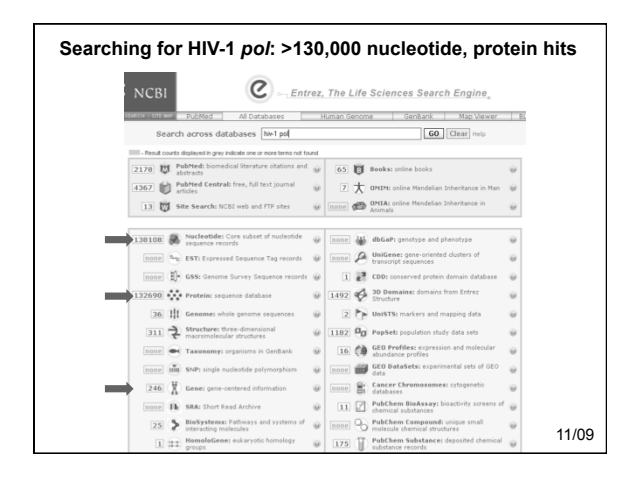

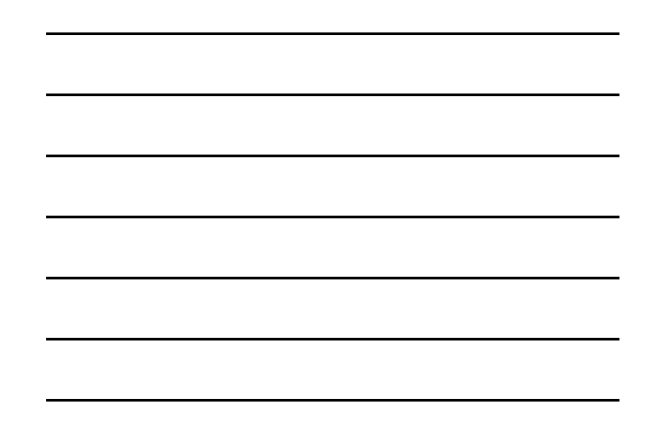

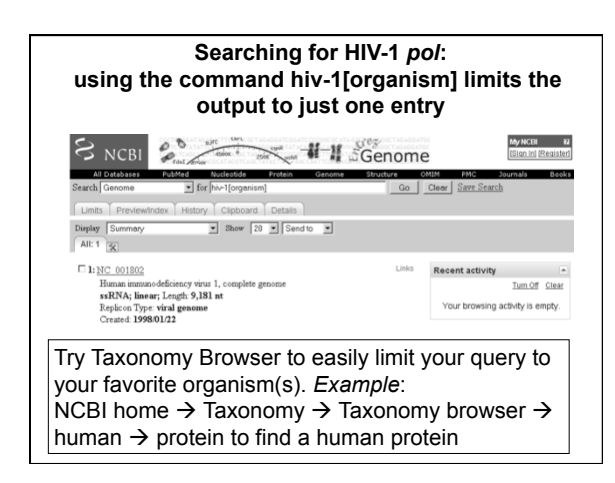

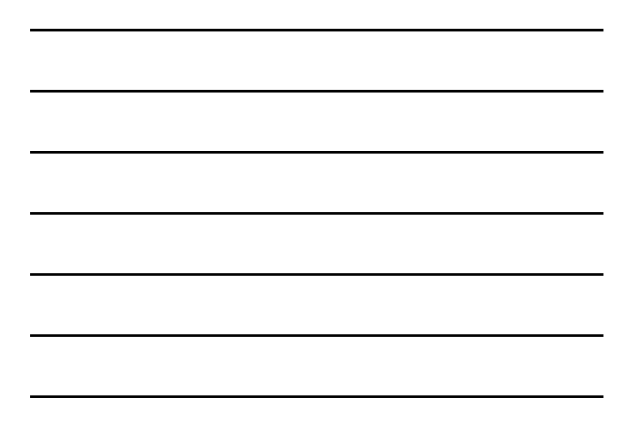

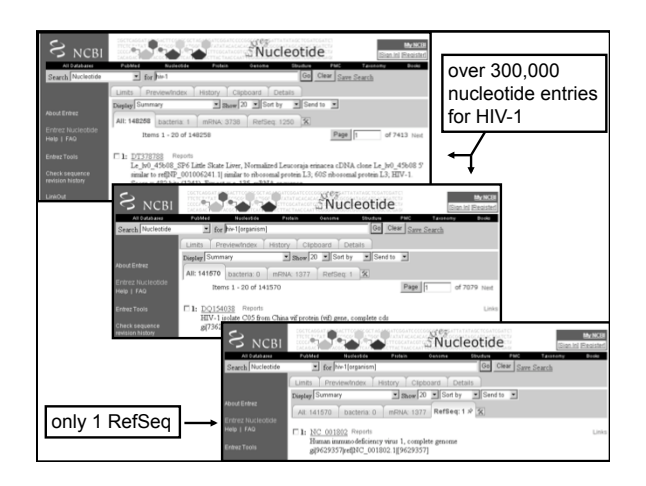

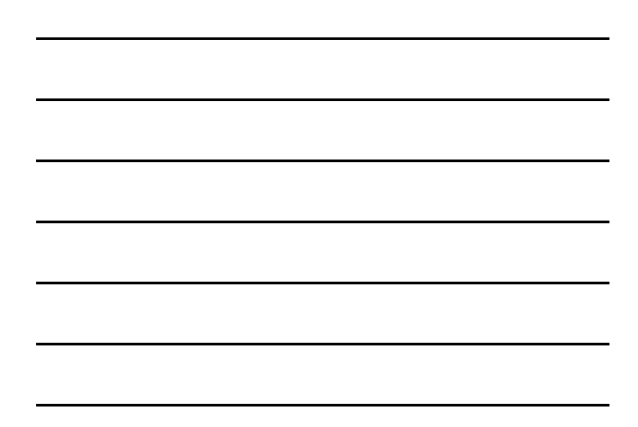

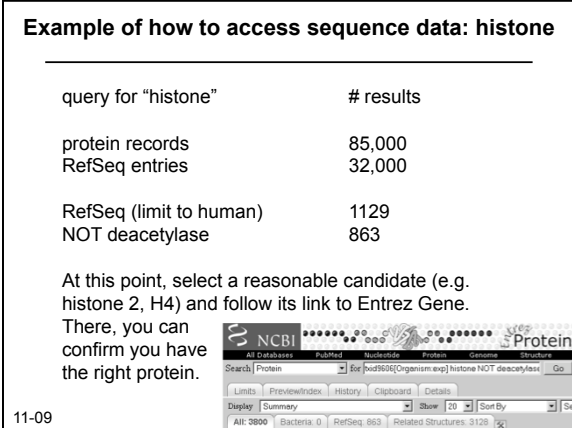

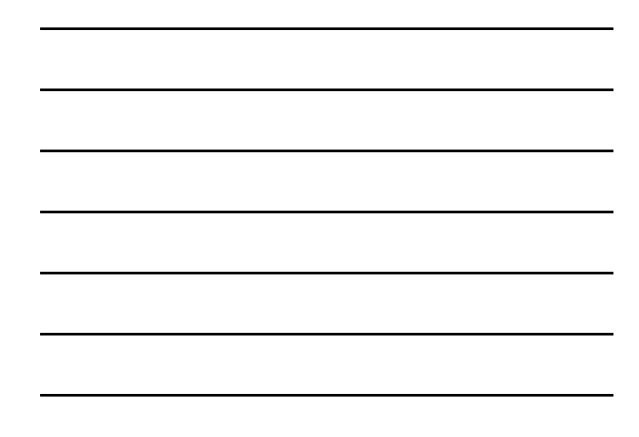

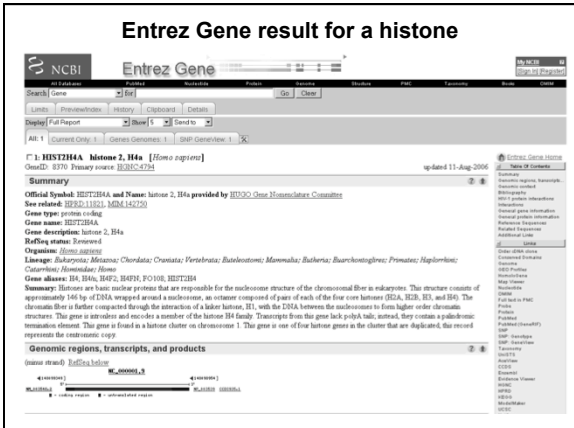

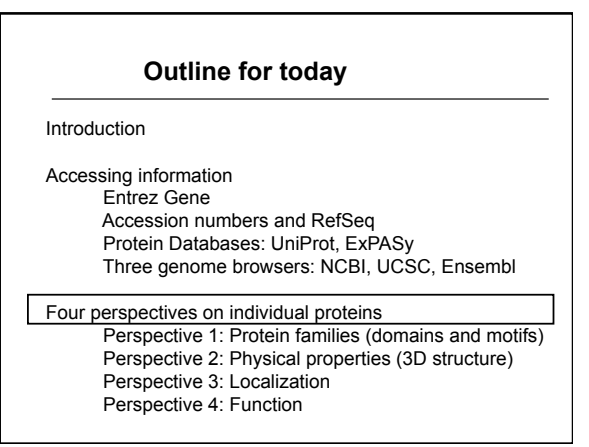

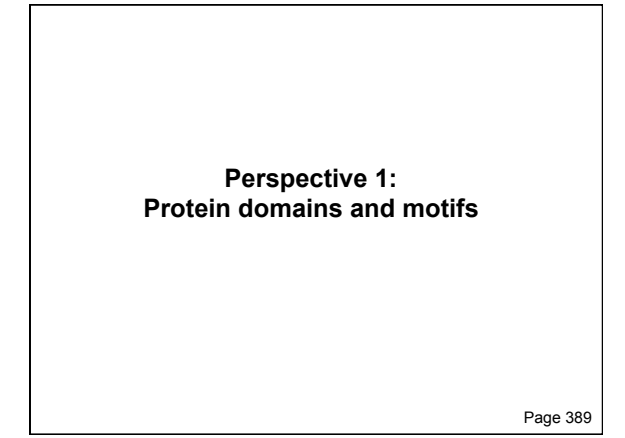

# **Definitions**

**Signature**:

• a protein category such as a domain or motif

Page 390

#### **Definitions**

#### **Signature:**

• a protein category such as a domain or motif

#### **Domain:**

- a region of a protein that can adopt a 3D structure
- a fold
- a family is a group of proteins that share a domain
- examples: zinc finger domain
	- immunoglobulin domain

# **Motif (or fingerprint):**

- a short, conserved region of a protein
- typically 10 to 20 contiguous amino acid residues

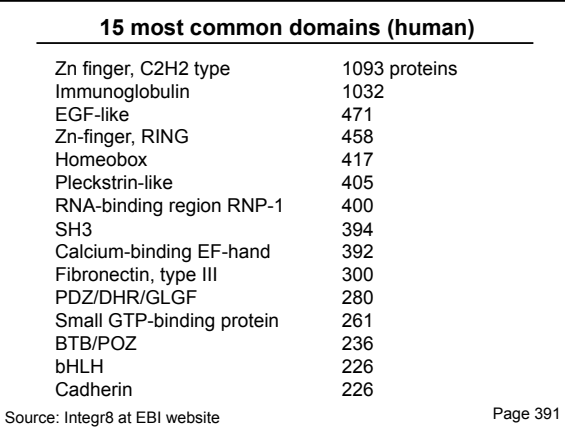

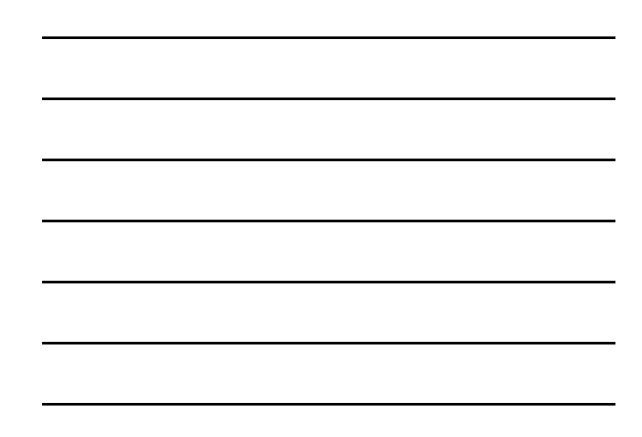

#### **15 most common domains (various species)**

The European Bioinformatics Institute (EBI) offers many key proteomics resources at the Integr8 site:

http://www.ebi.ac.uk/proteome/

- 1. Go to the Integr8 site: http://www.ebi.ac.uk/proteome/
- 2. Browse species; choose *Homo sapiens*.
- 3. Click "Proteome analysis"
- 4. Obtain a variety of statistics, such as common repeats, domains, average protein length

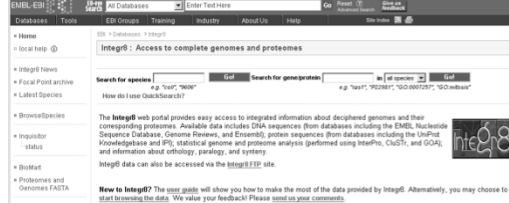

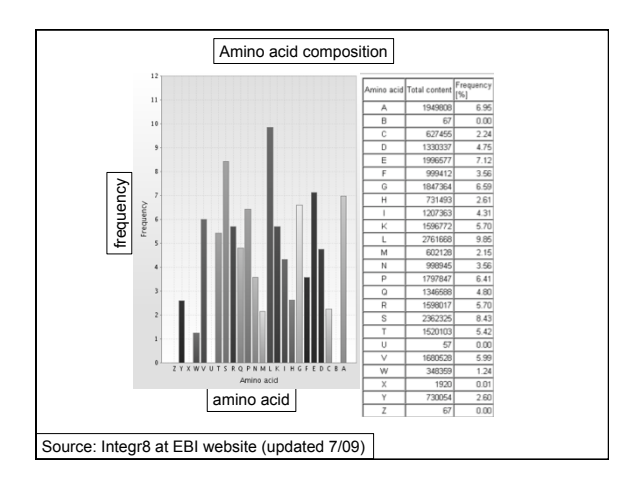

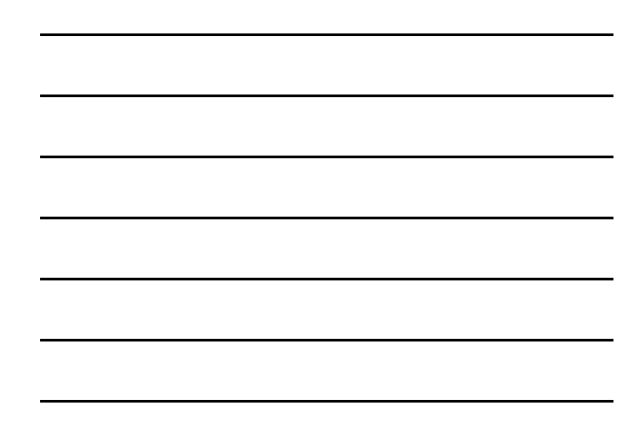

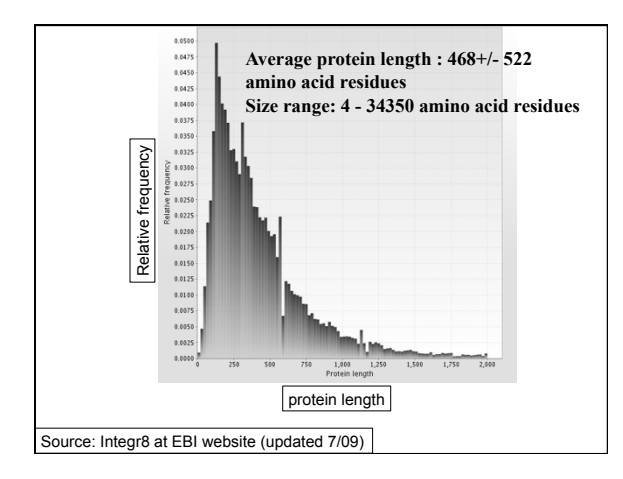

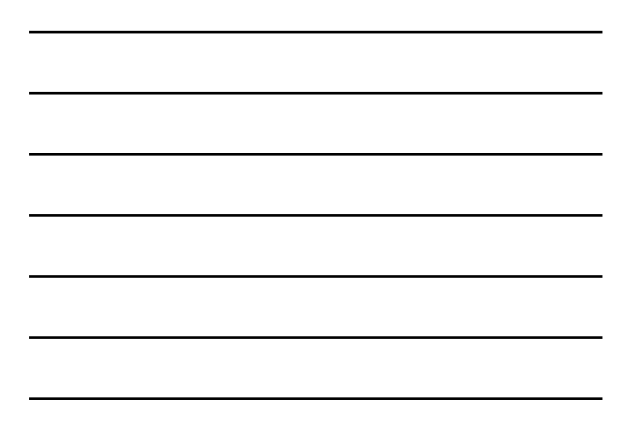

# **Definition of a domain**

According to InterPro at EBI (http://www.ebi.ac.uk/interpro/):

A domain is an independent structural unit, found alone or in conjunction with other domains or repeats. Domains are evolutionarily related.

According to SMART (http://smart.embl-heidelberg.de):

A domain is a conserved structural entity with distinctive secondary structure content and a hydrophobic core. Homologous domains with common functions usually show sequence similarities.

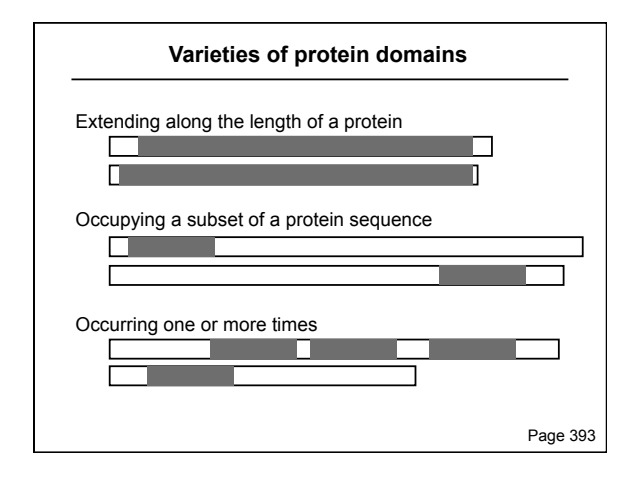

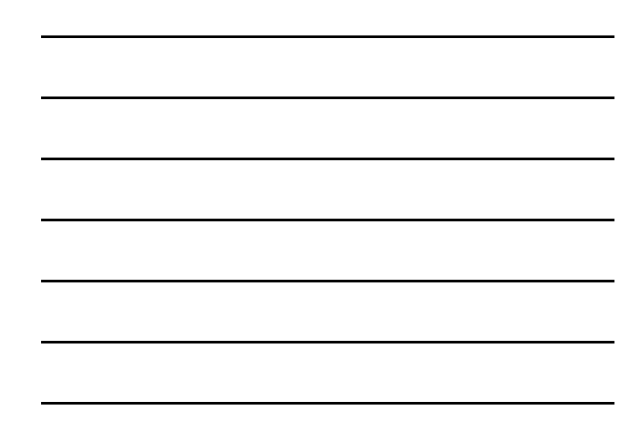

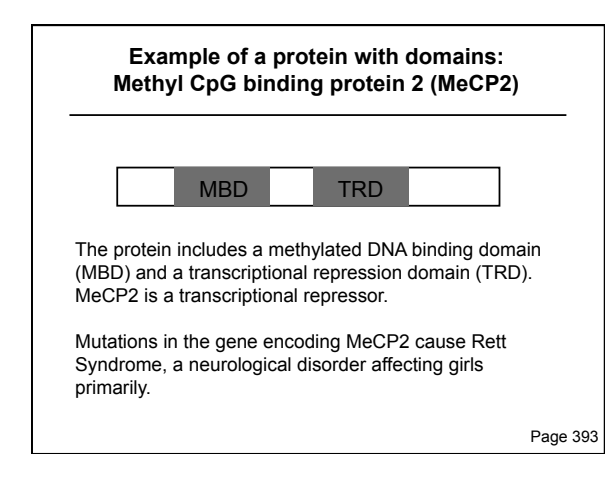

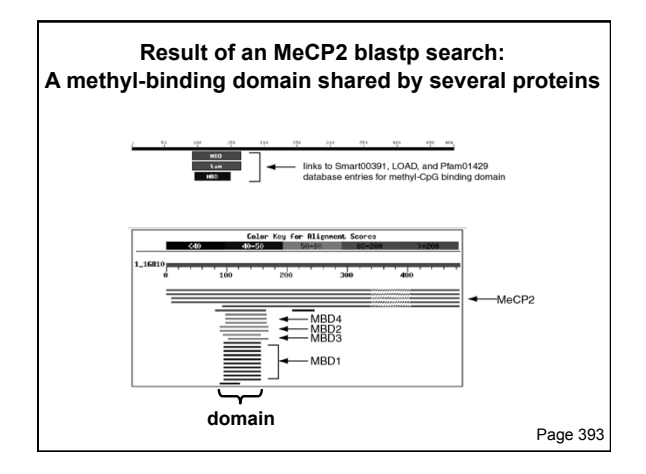

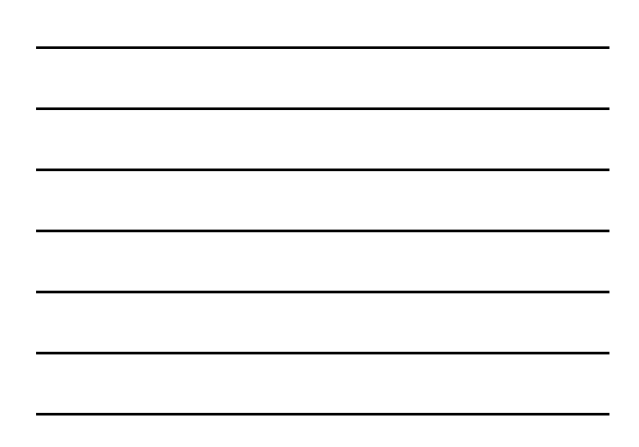

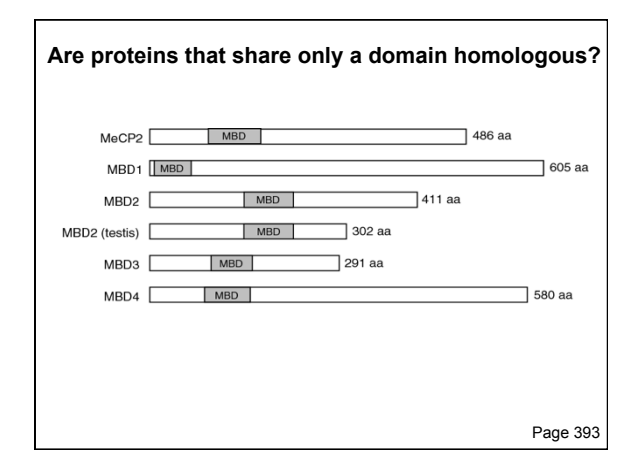

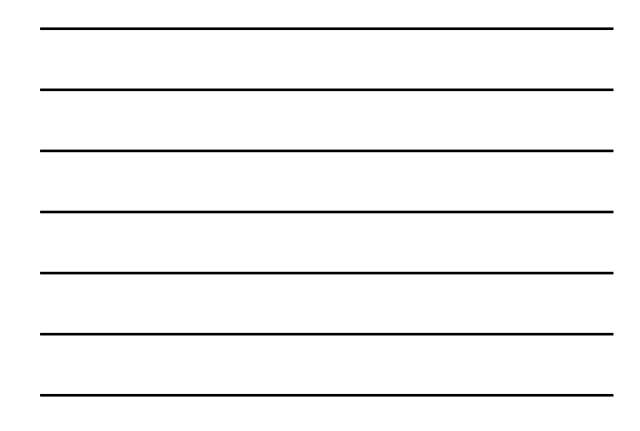

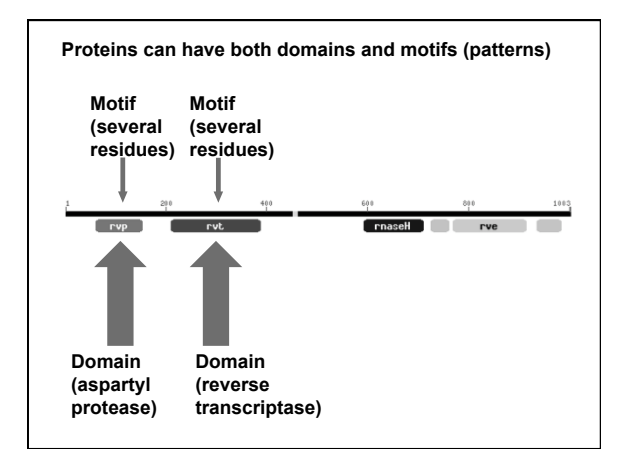

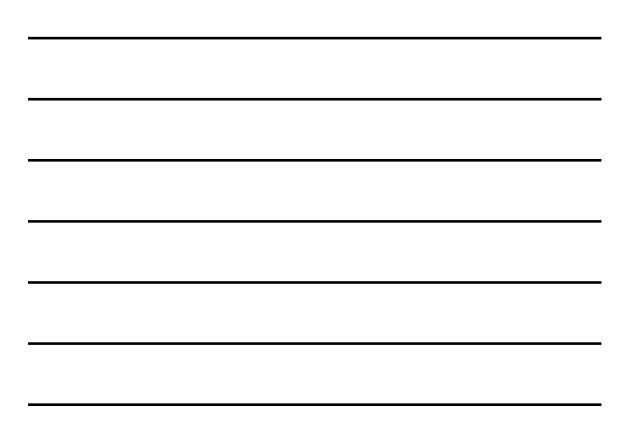

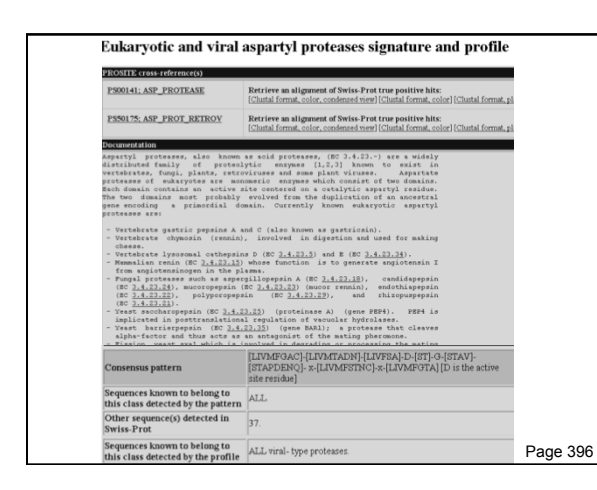

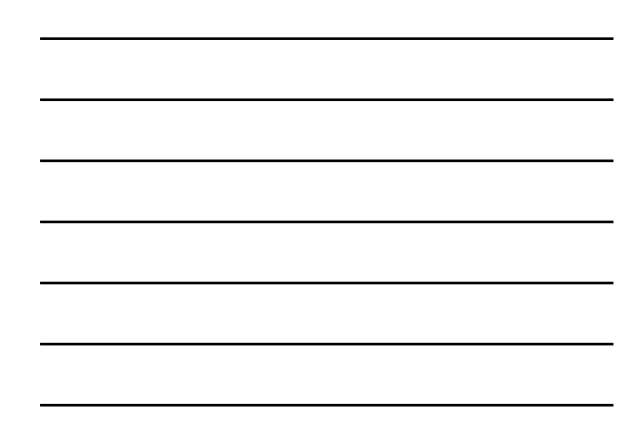

#### **Definition of a motif**

A motif (or fingerprint) is a short, conserved region of a protein. Its size is often 10 to 20 amino acids.

Simple motifs include transmembrane domains and phosphorylation sites. These do not imply homology when found in a group of proteins.

PROSITE (www.expasy.org/prosite) is a dictionary of motifs (there are currently 1600 entries). In PROSITE, a pattern is a qualitative motif description (a protein either matches a pattern, or not). In contrast, a profile is a quantitative motif description. We will encounter profiles in Pfam, ProDom, SMART, and other databases.

Page 394

#### **Summary of Perspective 1: Protein domains and motifs**

A signature is a protein category such as a domain or motif.

You can learn about domains at Integr8, and at databases such as InterPro and Pfam.

A motif (or fingerprint) is a short, conserved sequence. You can study motifs at Prosite at ExPASy.

> **Perspective 2: Physical properties of proteins**

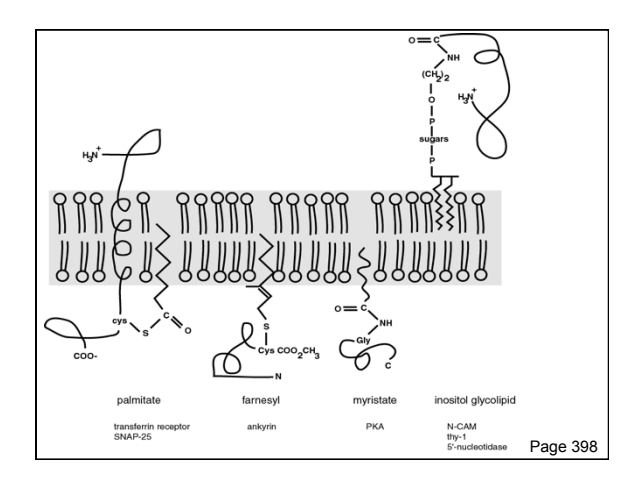

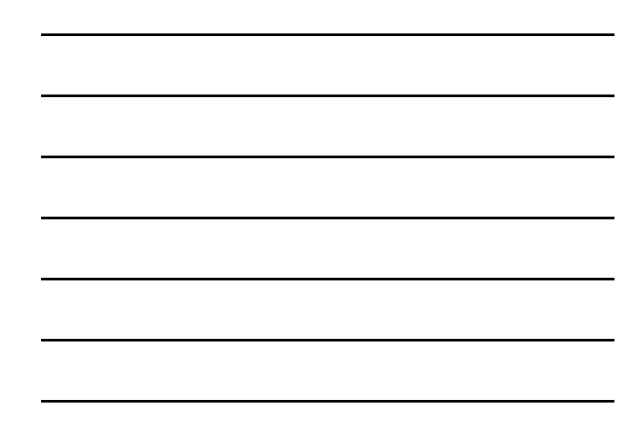

#### **Physical properties of proteins**

Many websites are available for the analysis of individual proteins. ExPASy and ISREC are two excellent resources.

The accuracy of these programs is variable. Predictions based on primary amino acid sequence (such as molecular weight prediction) are likely to be more trustworthy. For many other properties (such as posttranslational modification of proteins by specific sugars), experimental evidence may be required rather than prediction algorithms.

Page 399

**Access a variety of protein analysis programs from the top right of the ExPASy home page**

Compute pI/Mw

# RETB HUMAN (P02753)

- Plasma retinol-binding protein precursor (PRBP) (RBP).<br>Homo sapiens (Human). DE<br>OS
- The computation has been carried out on the complete sequence.

Molecular weight: 22867.85

Theoretical pI: 5.48

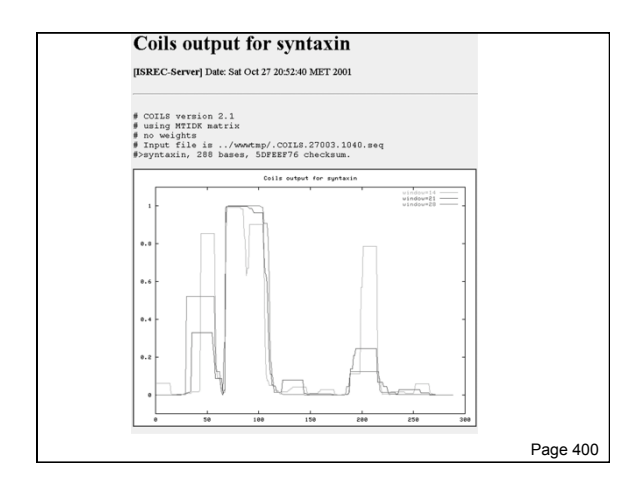

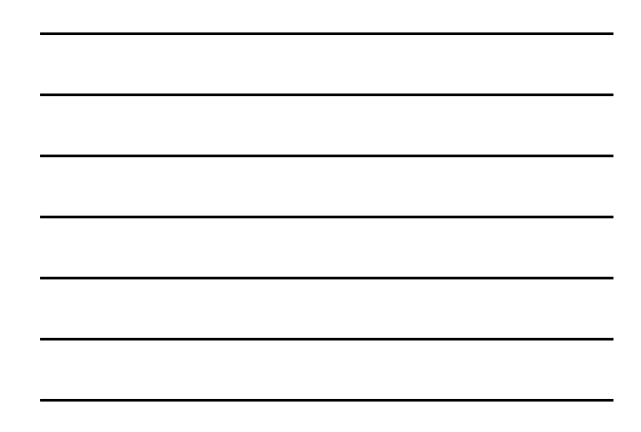

# **Protein secondary structure**

Protein secondary structure is determined by the amino acid side chains.

Myoglobin is an example of a protein having many  $\alpha$ -helices. These are formed by amino acid stretches 4-40 residues in length.

Thioredoxin from *E. coli* is an example of a protein with many β sheets, formed from β strands composed of 5-10 residues. They are arranged in parallel or antiparallel orientations.

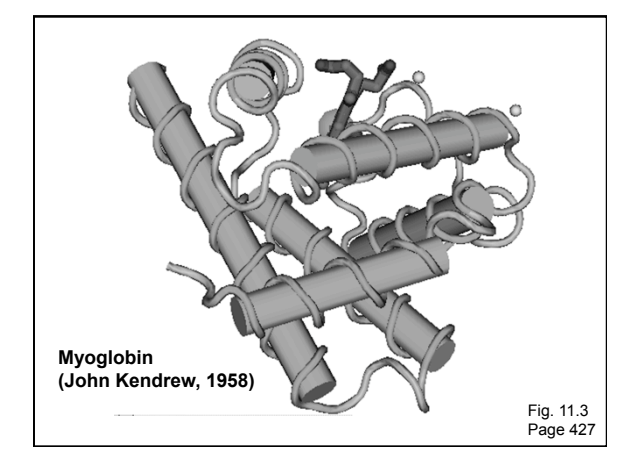

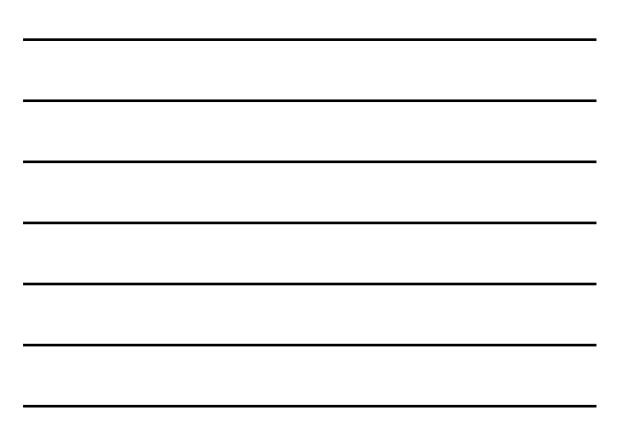

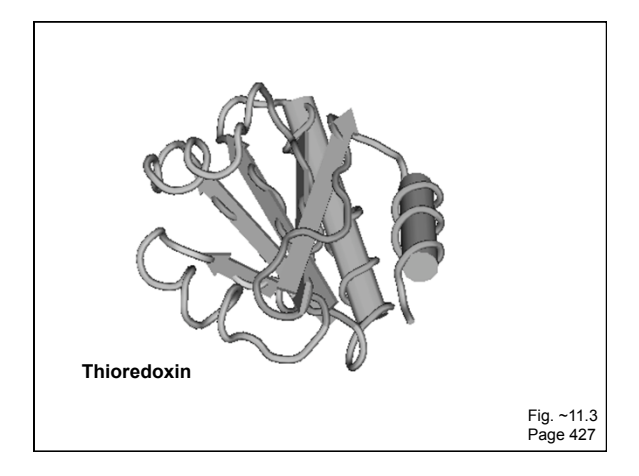

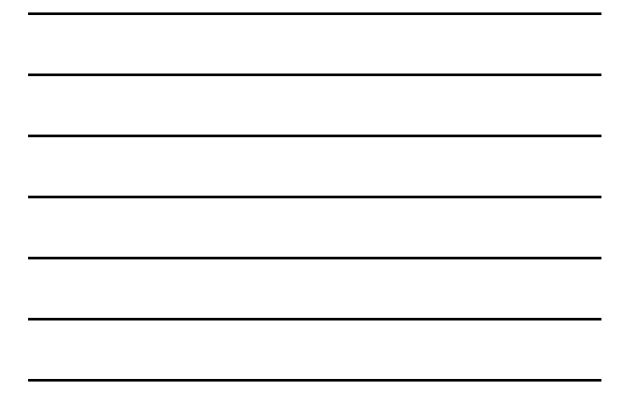

# **Secondary structure prediction**

Chou and Fasman (1974) developed an algorithm based on the frequencies of amino acids found in α helices, β-sheets, and turns.

Proline: occurs at turns, but not in  $\alpha$  helices.

GOR (Garnier, Osguthorpe, Robson): related algorithm

Modern algorithms: use multiple sequence alignments and achieve higher success rate (about 70-75%)

Page 427

# **Secondary structure prediction**

Web servers:

GOR4 Jpred NNPREDICT PHD Predator PredictProtein PSIPRED SAM-T99sec

> Table 11-3 Page 429

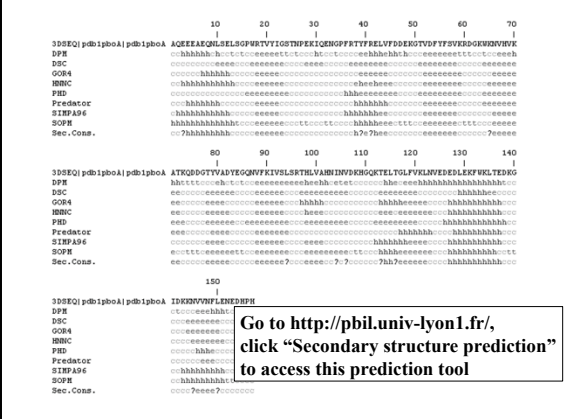

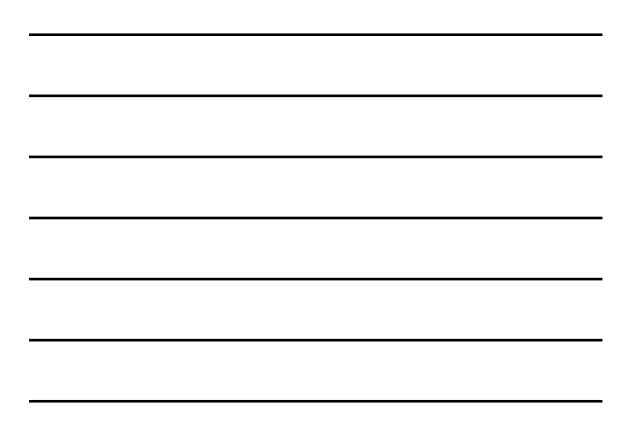

# **Tertiary protein structure: protein folding**

#### Main approaches:

[1] Experimental determination (X-ray crystallography, NMR)

#### [2] Prediction

- ► Comparative modeling (based on homology)
- ► Threading
- ► *Ab initio* (de novo) prediction

Page 430

# **Experimental approaches to protein structure**

#### [1] X-ray crystallography

- -- Used to determine 80% of structures
- -- Requires high protein concentration
- -- Requires crystals
- -- Able to trace amino acid side chains
- -- Earliest structure solved was myoglobin

[2] NMR

- -- Magnetic field applied to proteins in solution
- -- Largest structures: 350 amino acids (40 kD) -- Does not require crystallization

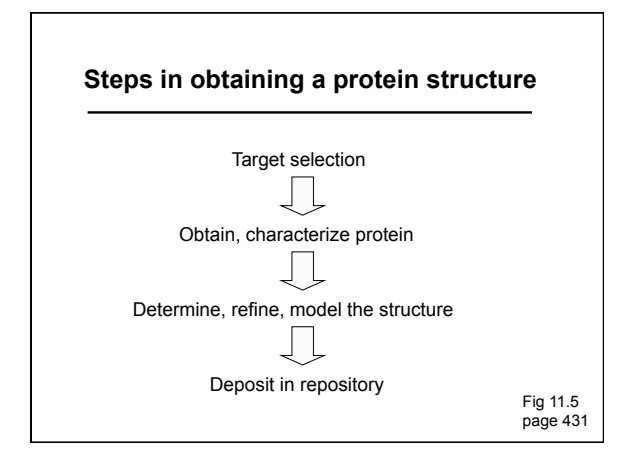

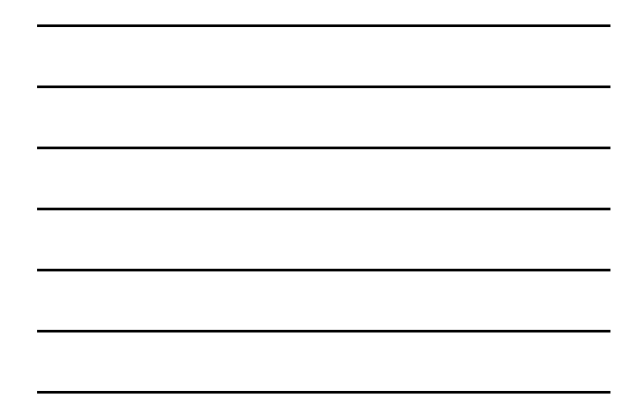

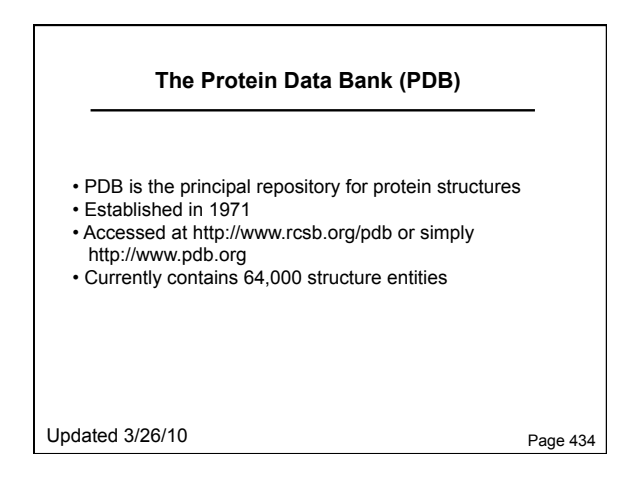

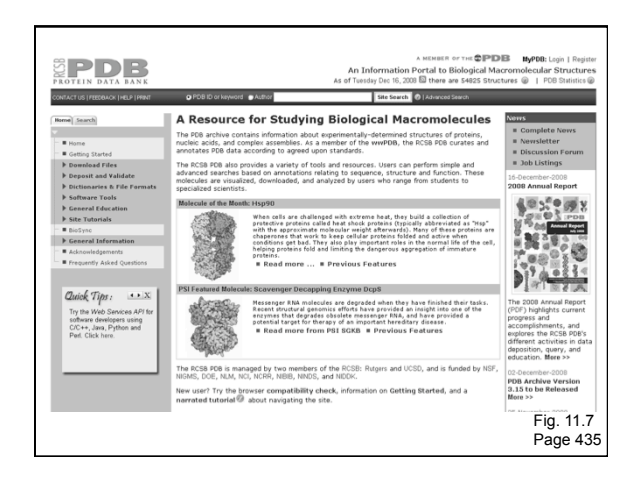

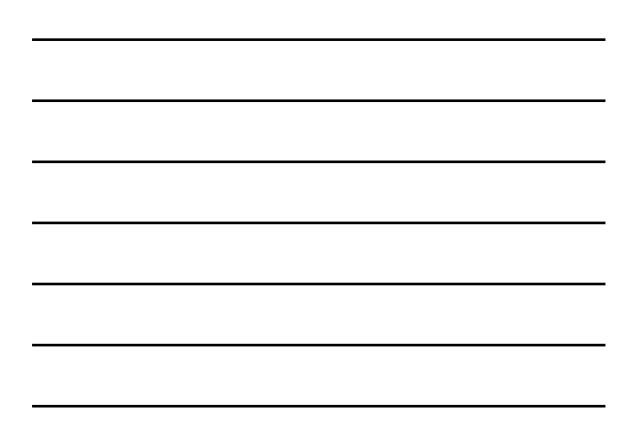

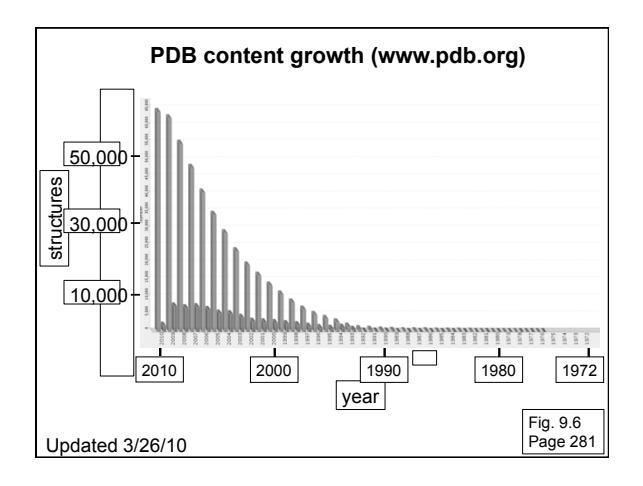

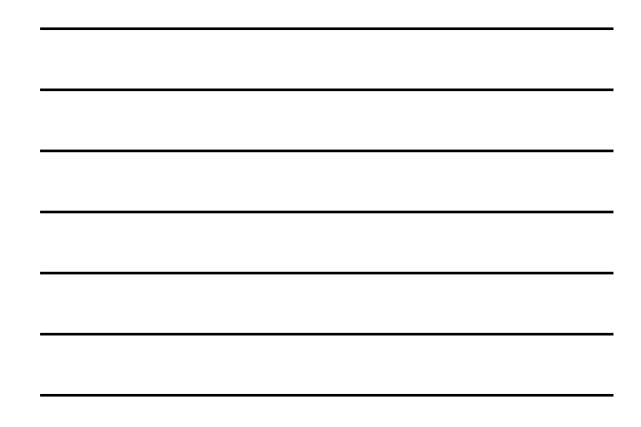

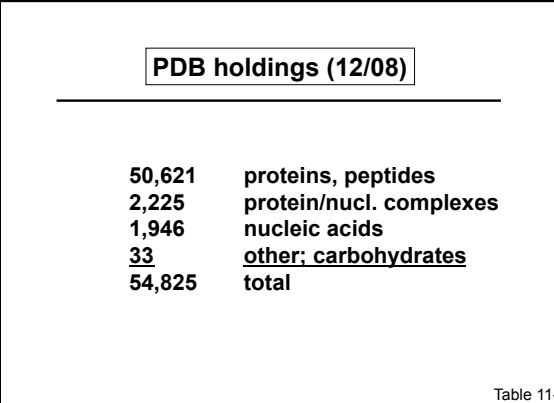

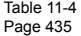

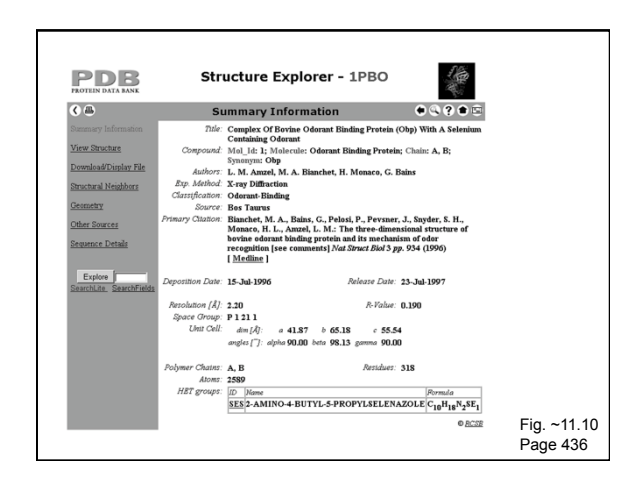

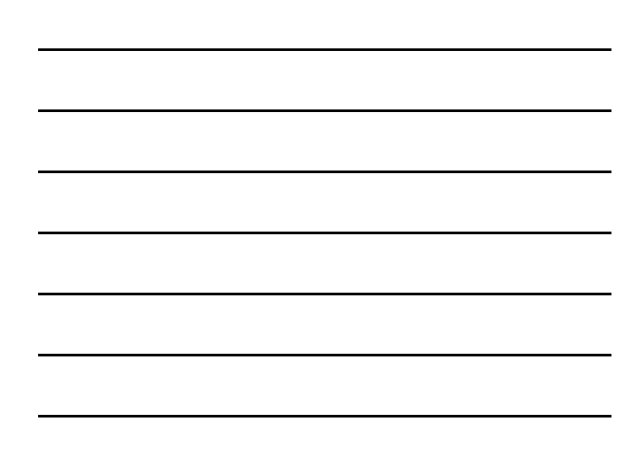

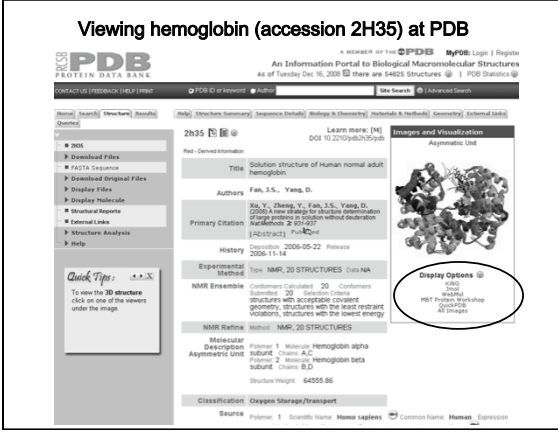

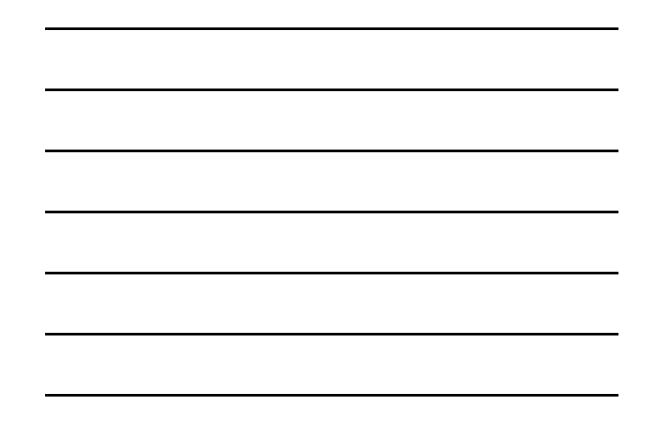

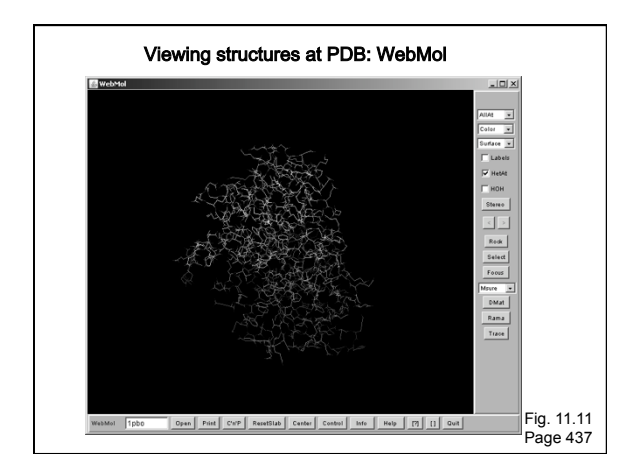

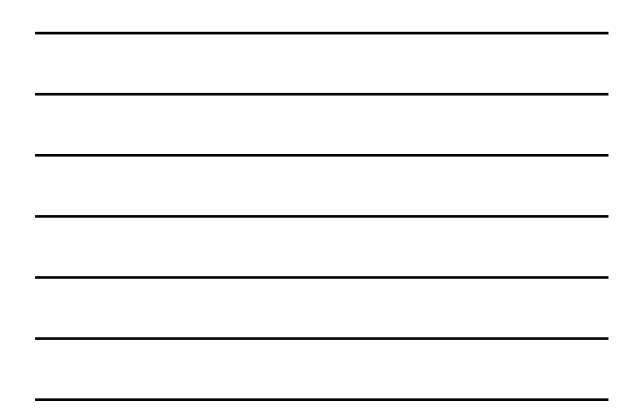

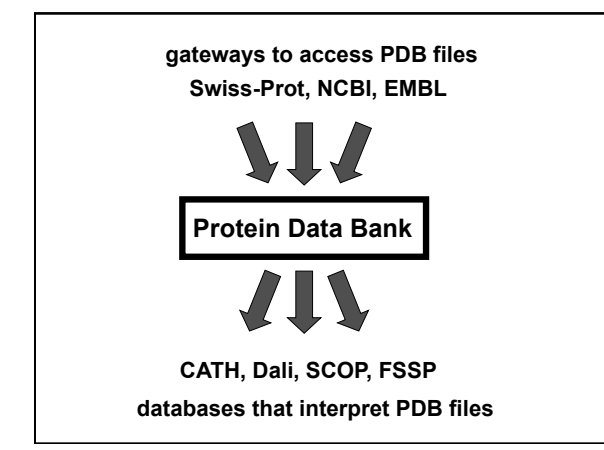

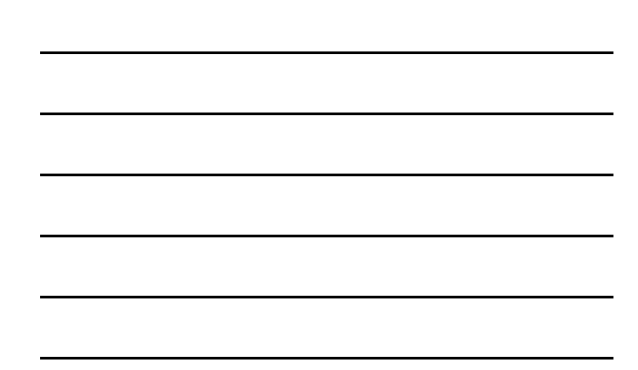

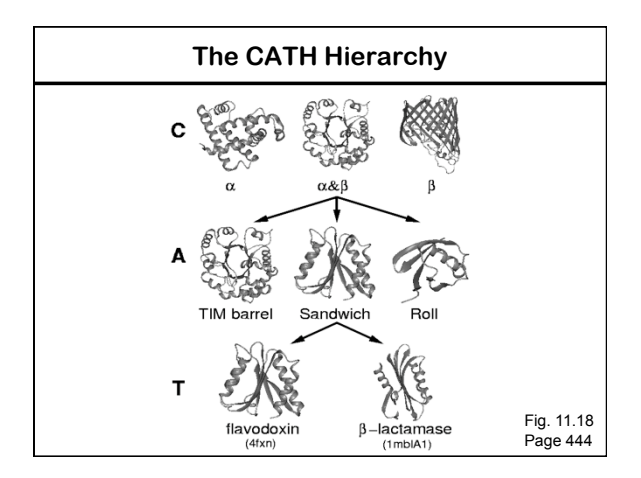

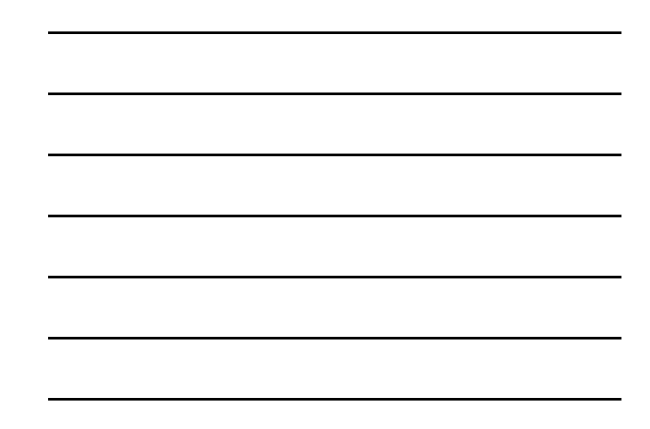

# **Access to PDB through NCBI**

You can access PDB data at the NCBI several ways.

• Go to the Structure site, from the NCBI homepage

• Use Entrez

• Perform a BLAST search, restricting the output to the PDB database

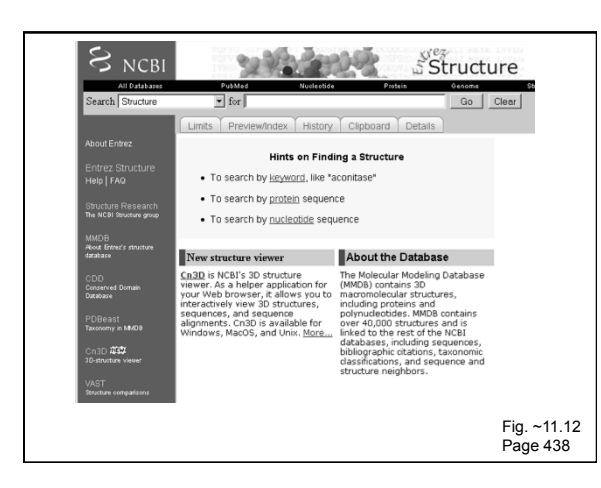

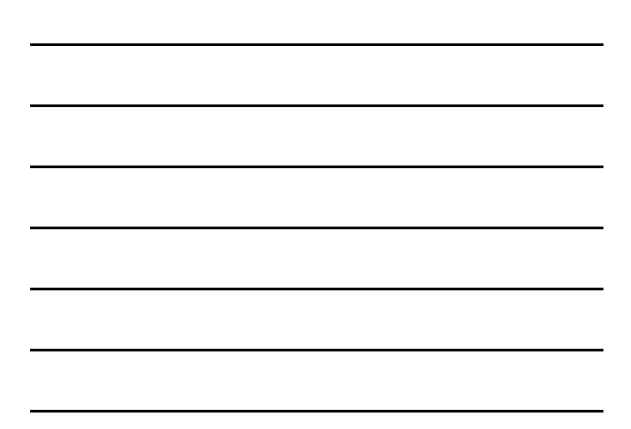

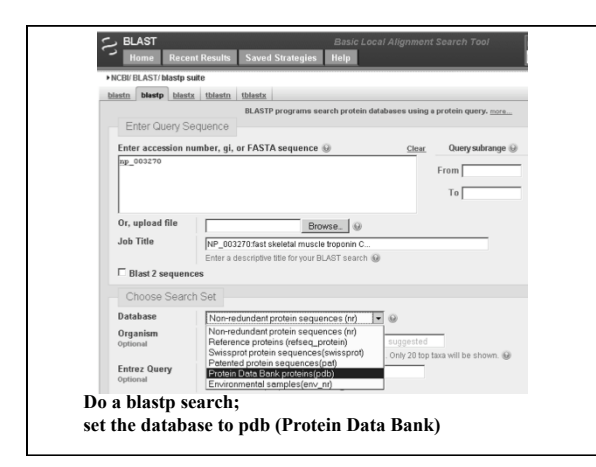

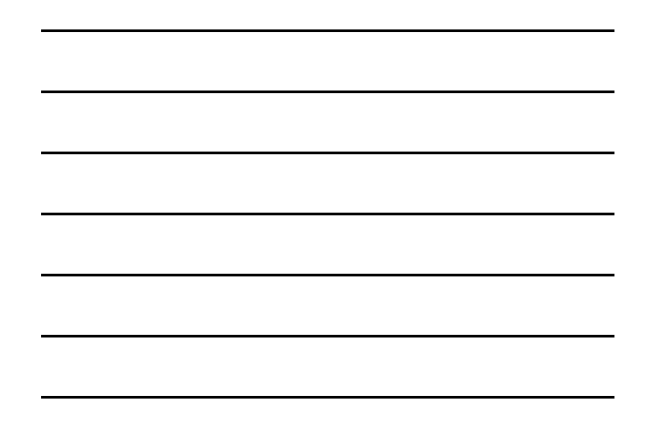

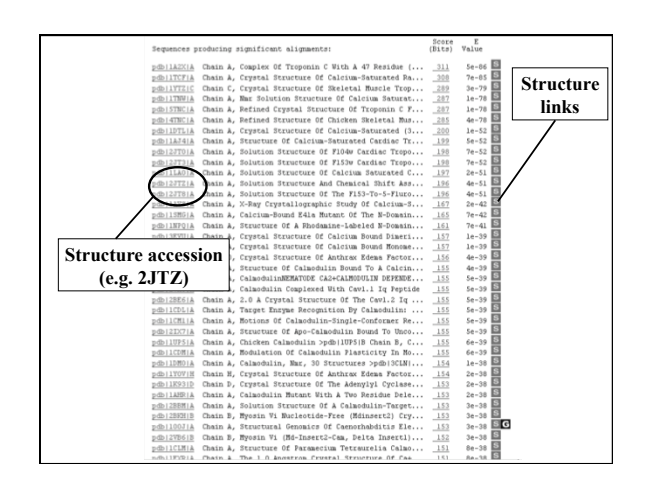

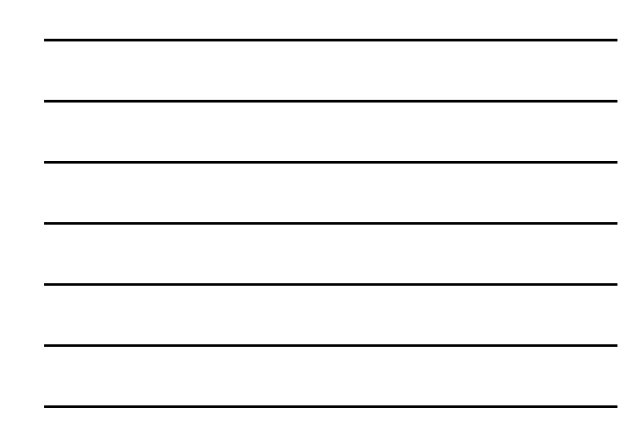

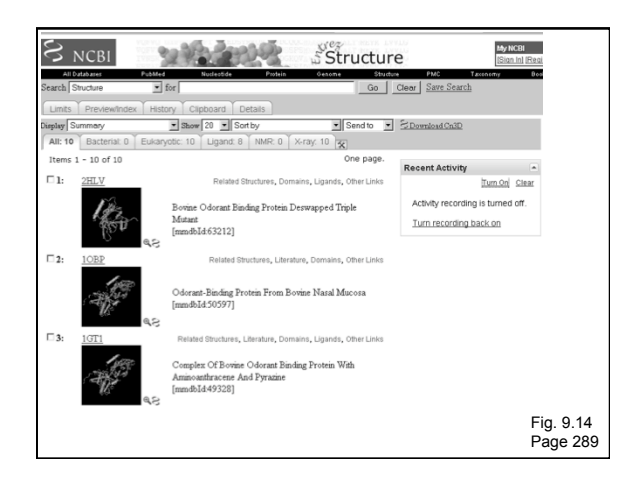

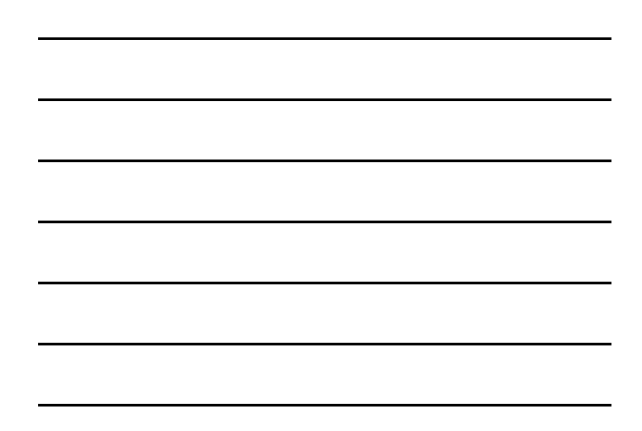

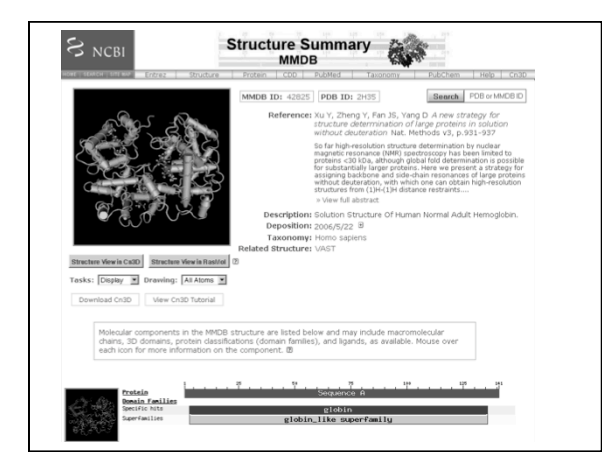

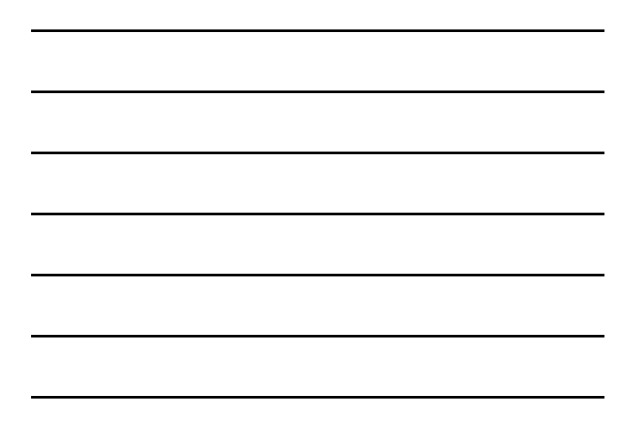

# **Access to PDB structures through NCBI**

Molecular Modeling DataBase (MMDB)

Cn3D ("see in 3D" or three dimensions): structure visualization software

Vector Alignment Search Tool (VAST): view multiple structures

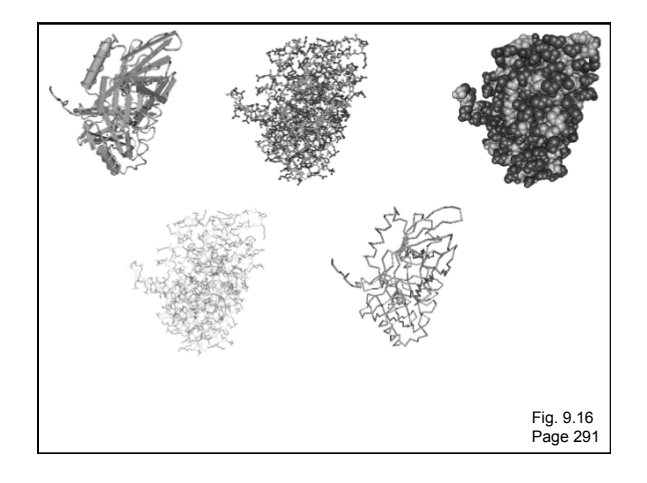

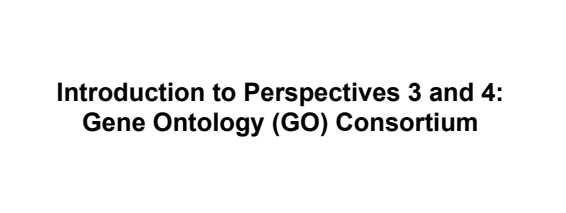

Page 237

#### **The Gene Ontology Consortium**

An ontology is a description of concepts. The GO Consortium compiles a dynamic, controlled vocabulary of terms related to gene products.

There are three organizing principles: Molecular function Biological process Cellular compartment

You can visit GO at http://www.geneontology.org. There is no centralized GO database. Instead, curators of organism-specific databases assign GO terms to gene products for each organism.

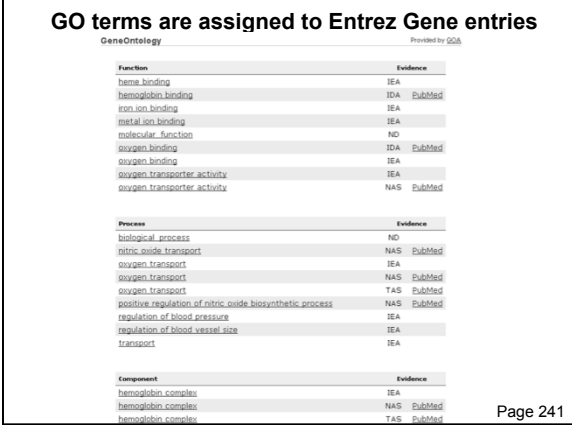

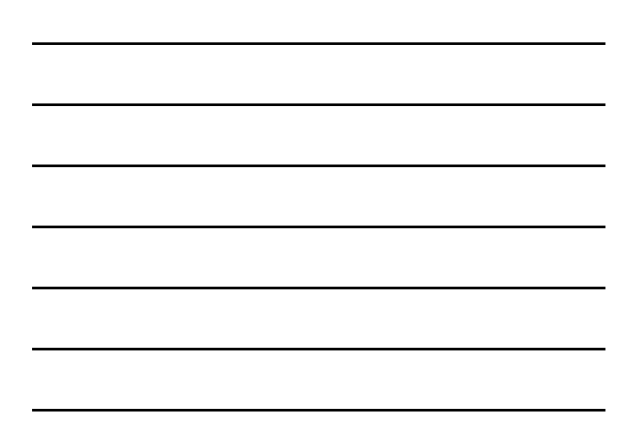

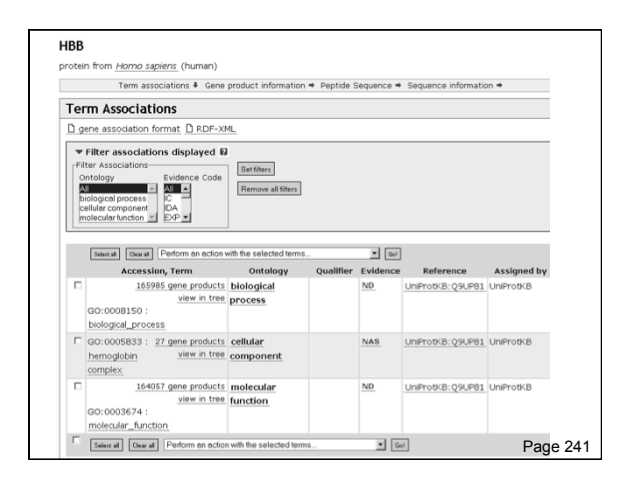

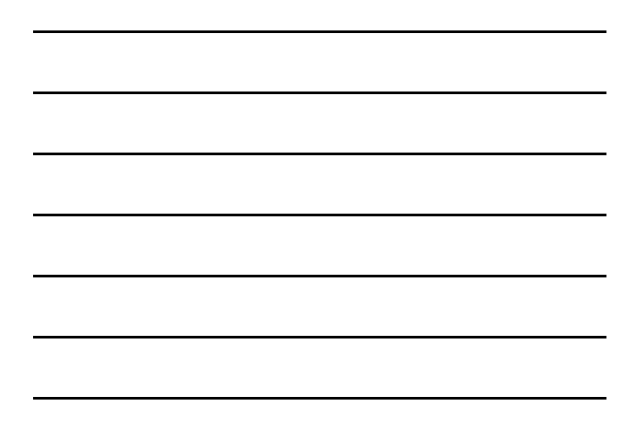

#### **The Gene Ontology Consortium: Evidence Codes**

- IC Inferred by curator<br>IDA Inferred from direct
- IDA Inferred from direct assay<br>IEA Inferred from electronic an
- IEA Inferred from electronic annotation<br>IEP Inferred from expression pattern
- Inferred from expression pattern
- IGI Inferred from genetic interaction<br>IMP Inferred from mutant phenotype
- IMP Inferred from mutant phenotype<br>IPI Inferred from physical interaction
- **IPI** Inferred from physical interaction<br>ISS Inferred from sequence or structure Inferred from sequence or structural similarity
- NAS Non-traceable author statement<br>ND No biological data
- No biological data
- TAS Traceable author statement

Page 240

**Perspective 3: Protein localization** Page 242

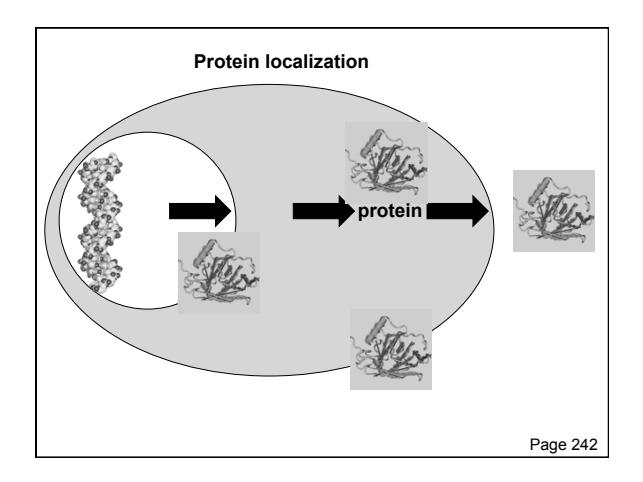

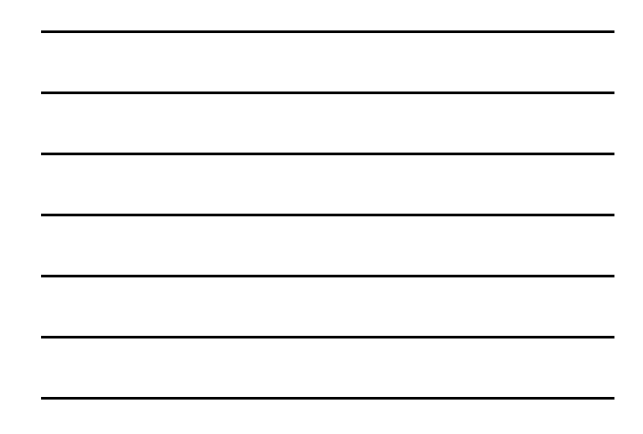

# **Protein localization** Proteins may be localized to intracellular compartments, cytosol, the plasma membrane, or they may be secreted. Many proteins shuttle between multiple compartments. A variety of algorithms predict localization, but this is essentially a cell biological question.

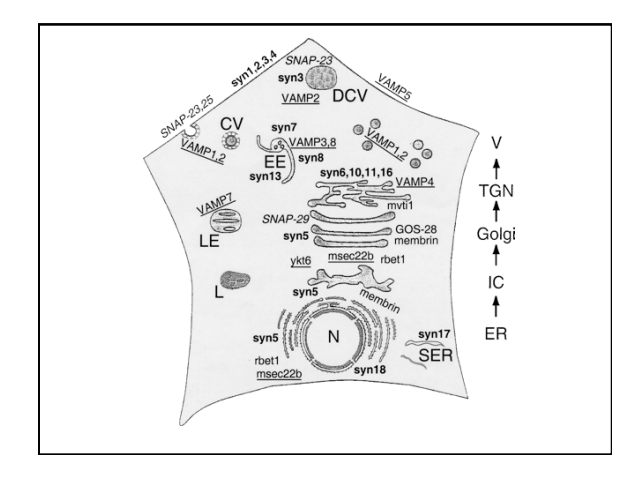

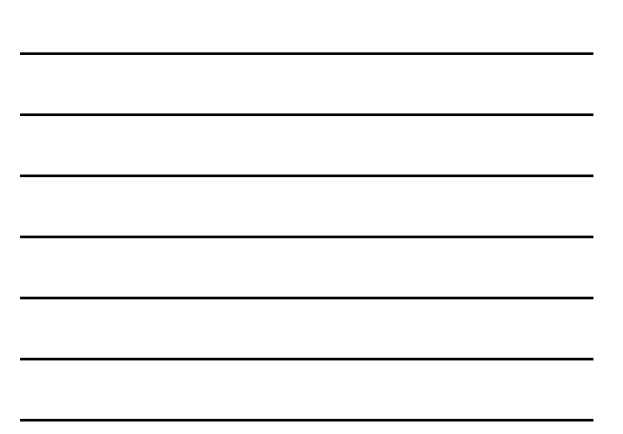

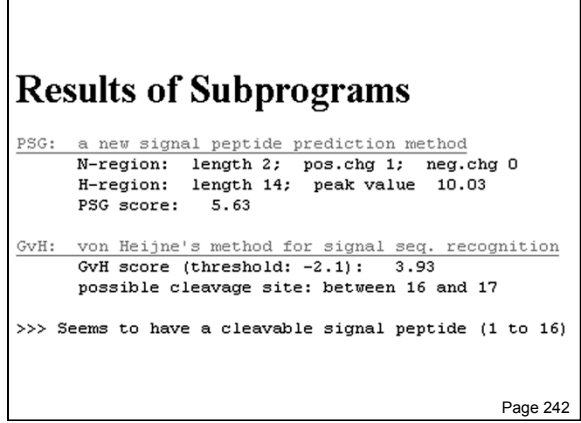

r

5

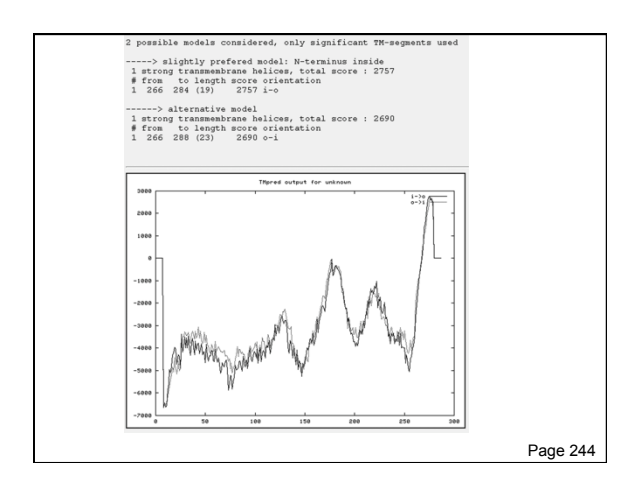

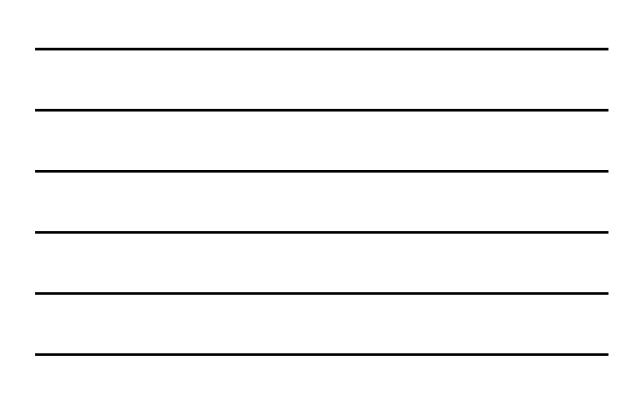